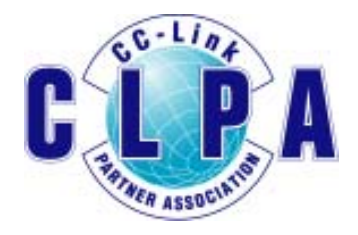

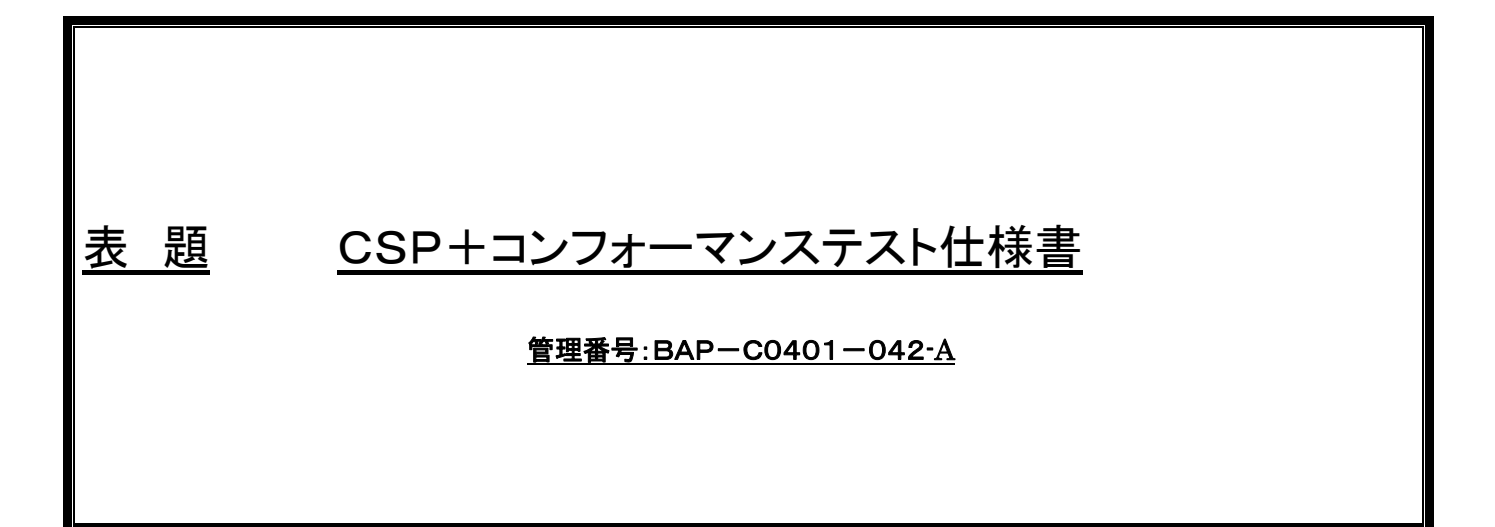

# CC-Link 協会

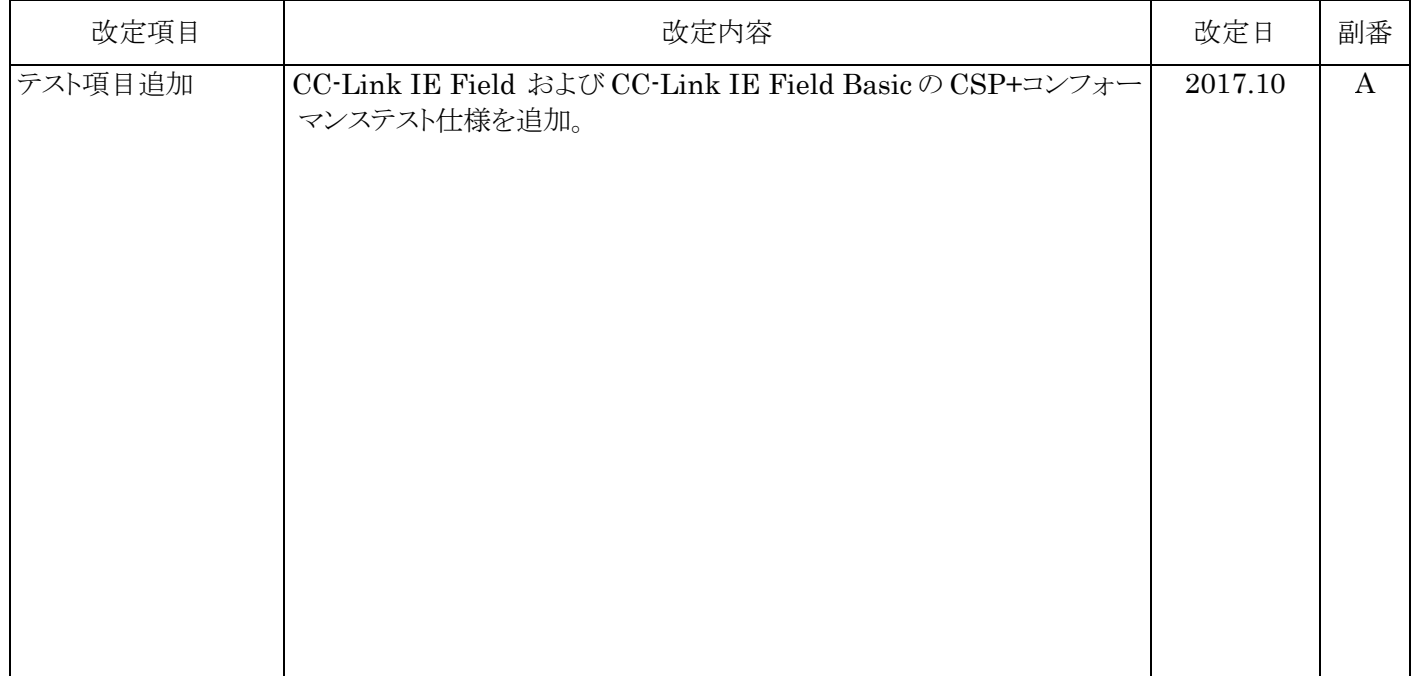

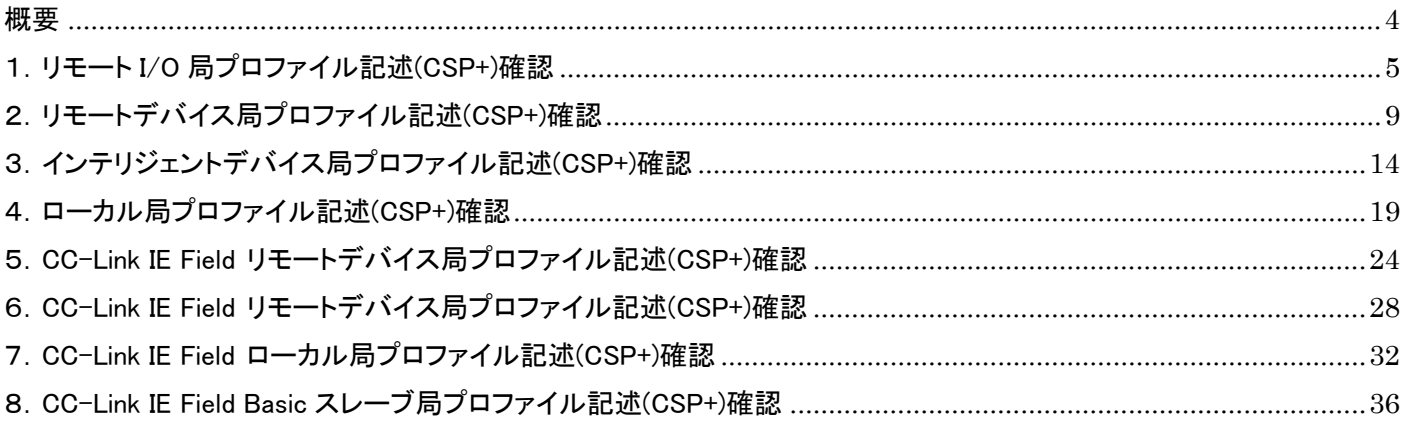

## 概要

本仕様書は、既に認定されている CC-Link/CC-Link IE 対応機器の CSP+ファイルの適合性(コンフォーマンス)テスト項 目に関する仕様書である。 新規製品の認定の場合は、対応する局種別のコンフォーマンステストを適用する。 なお、本仕様書記載の試験を全て正常判定されることで CC-Link ユーティリティソフトウェアに使用可能な CSP+ファイル と判断する。

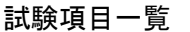

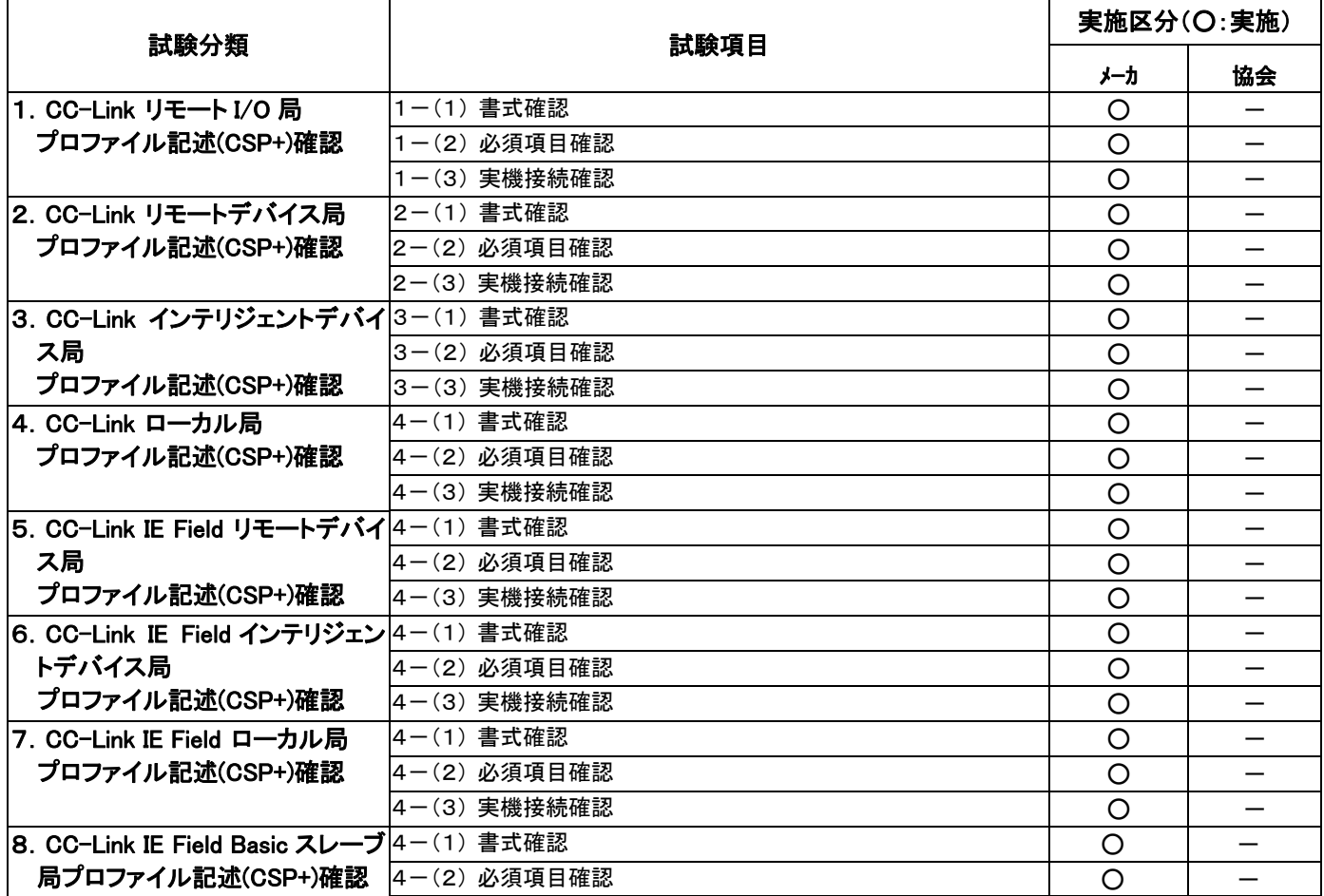

#### 対象機器情報

## メーカは、試験結果提出時に、対象となる機器についての以下の情報を記載すること。

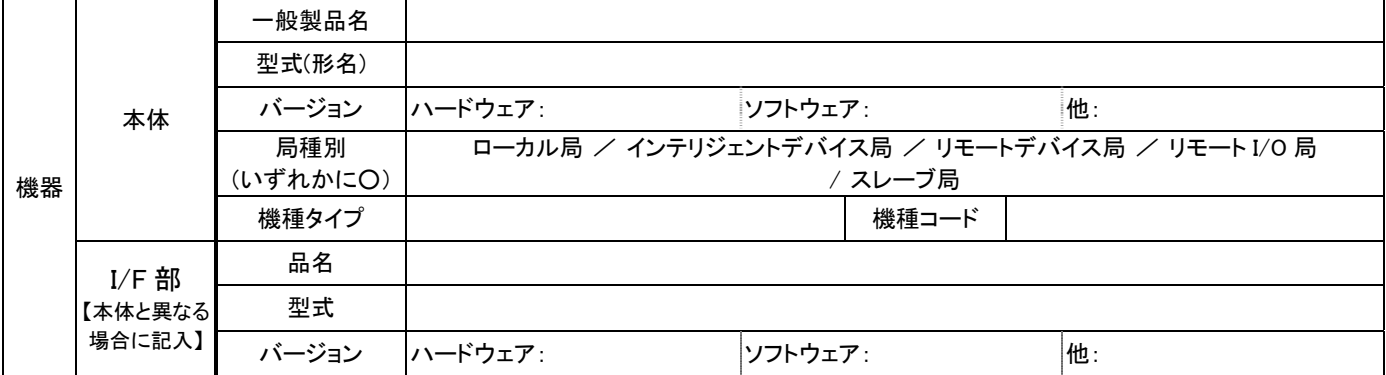

### 作成支援ツール・エンジニアリングツールバージョン

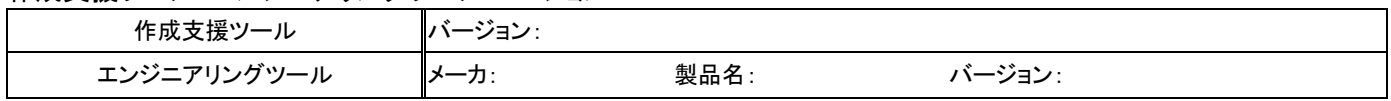

1.リモート I/O 局プロファイル記述(CSP+)確認

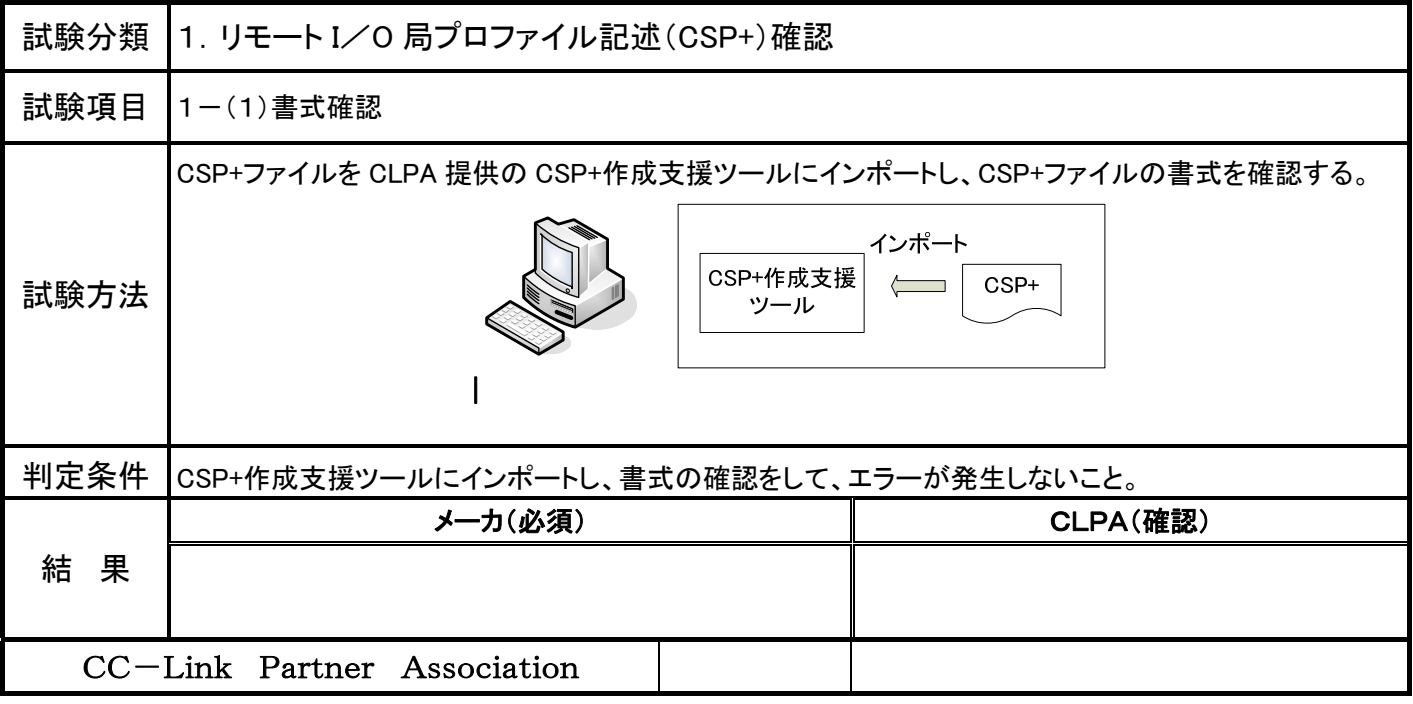

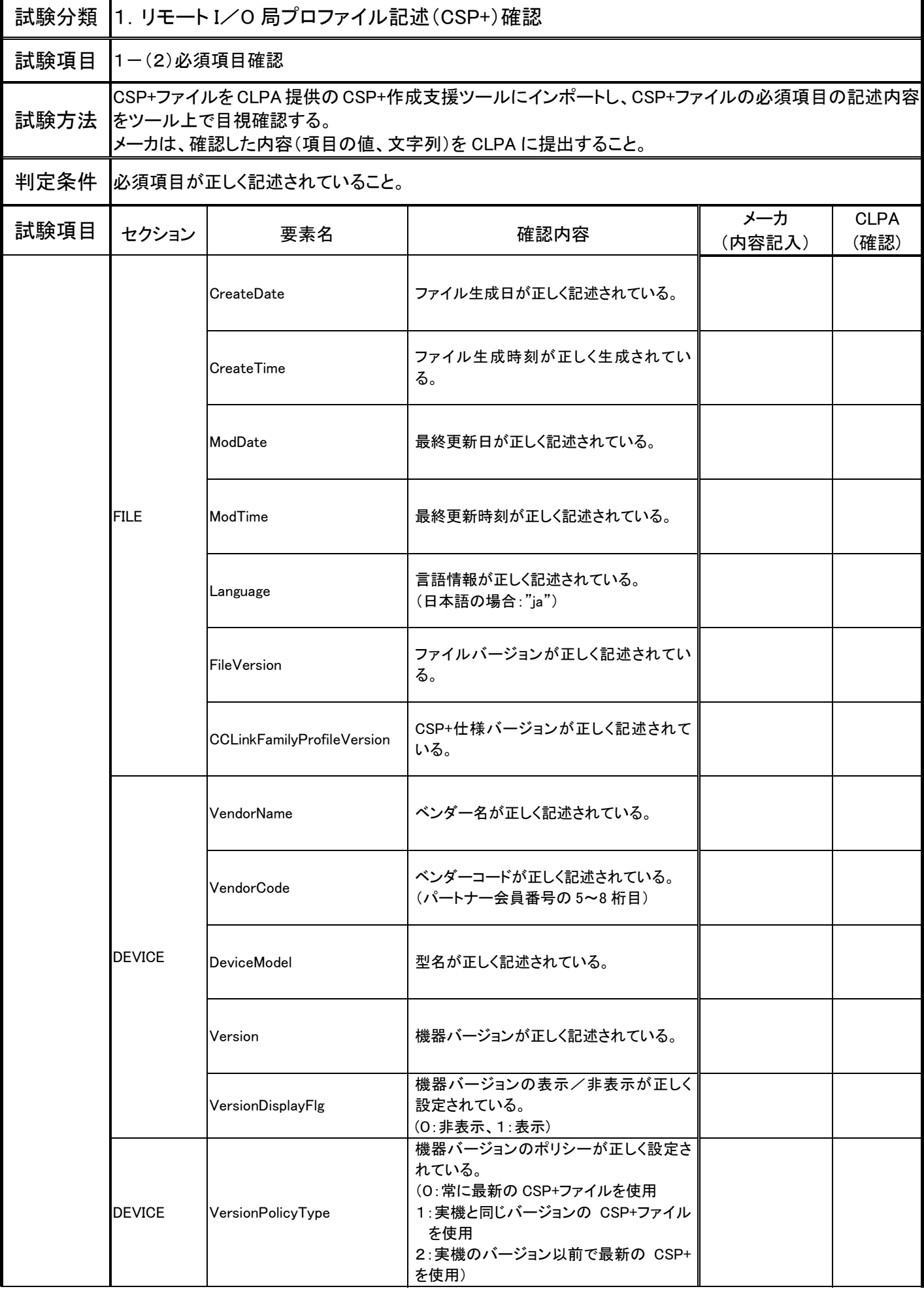

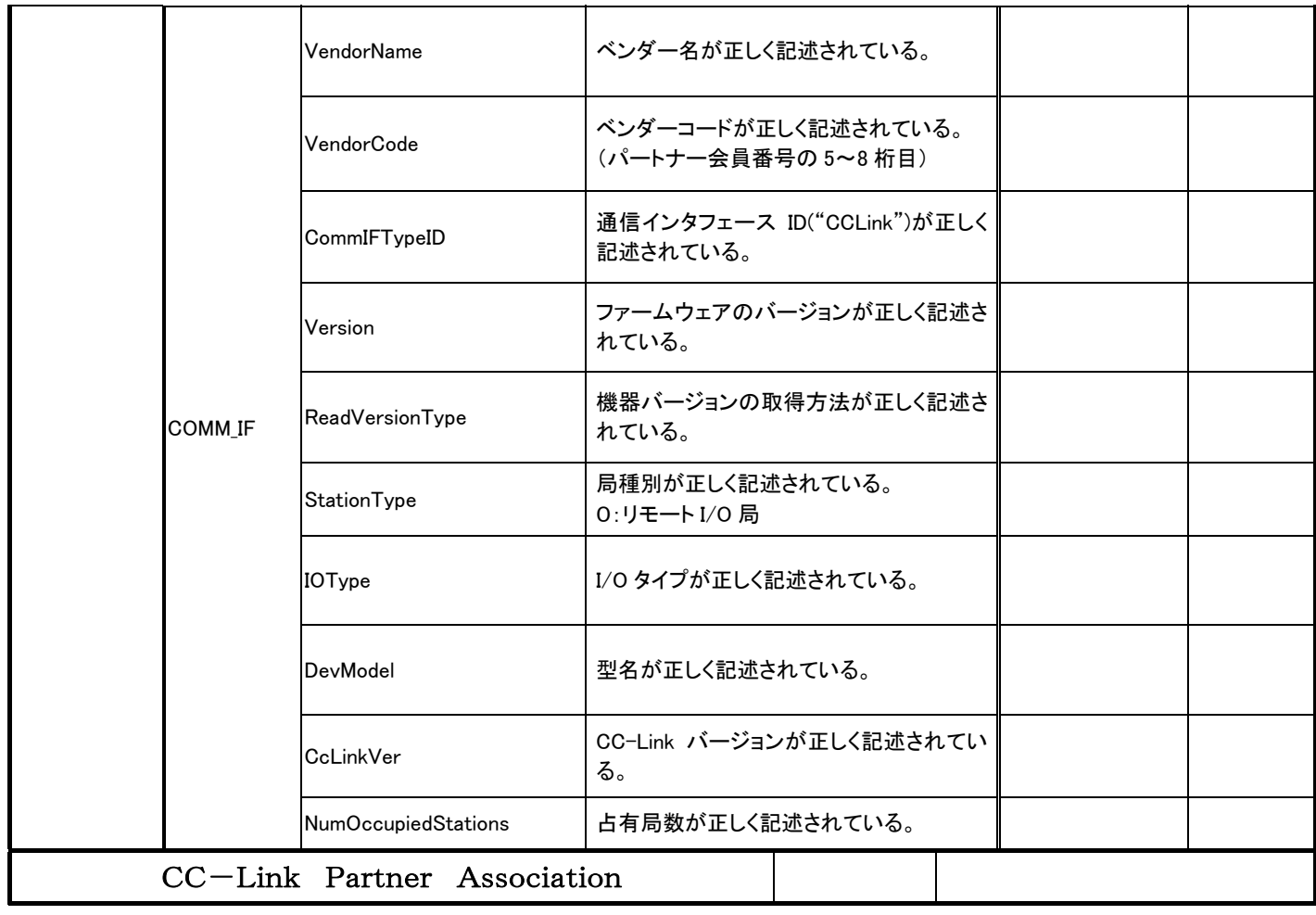

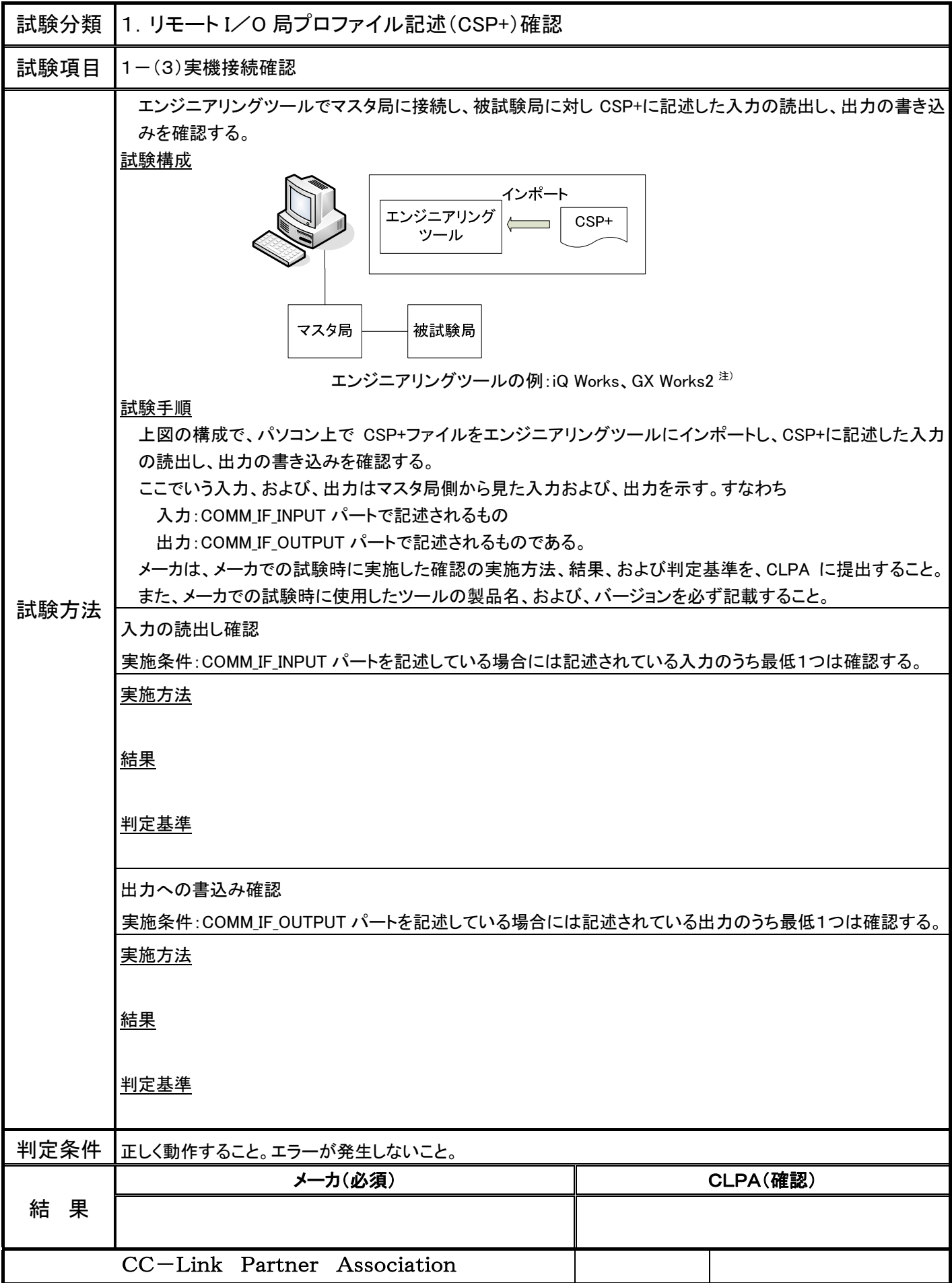

注):iQ Works、GX Works2 では、CSP+ファイルの圧縮ファイルをインポートできます。

2.リモートデバイス局プロファイル記述(CSP+)確認

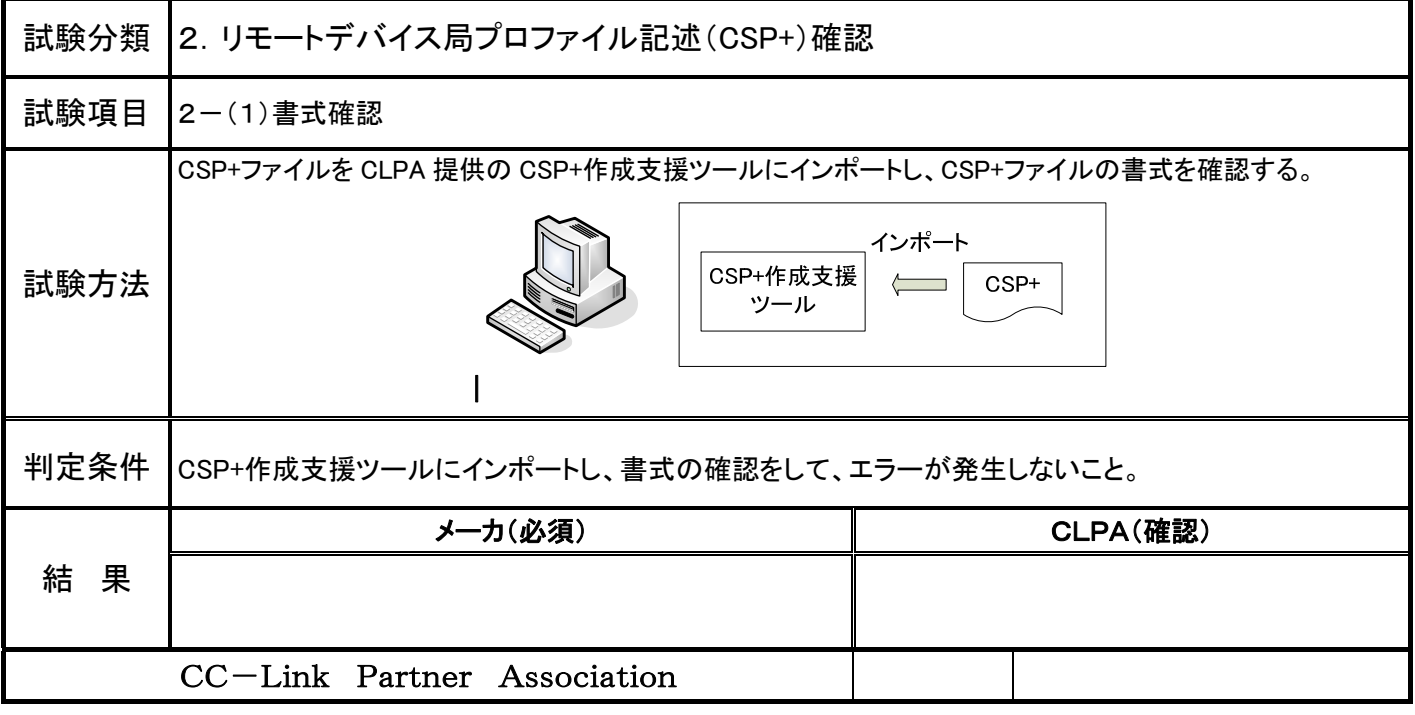

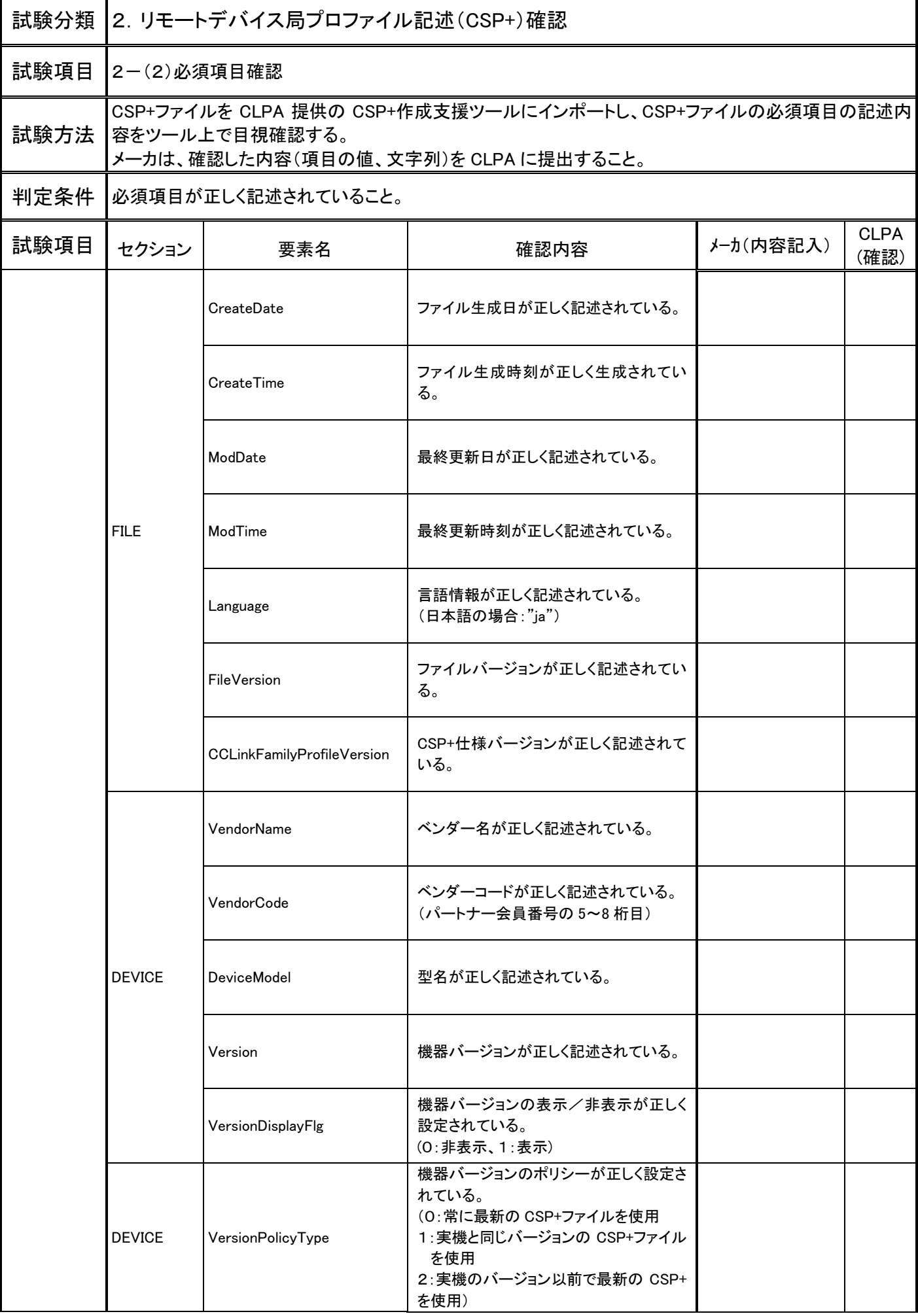

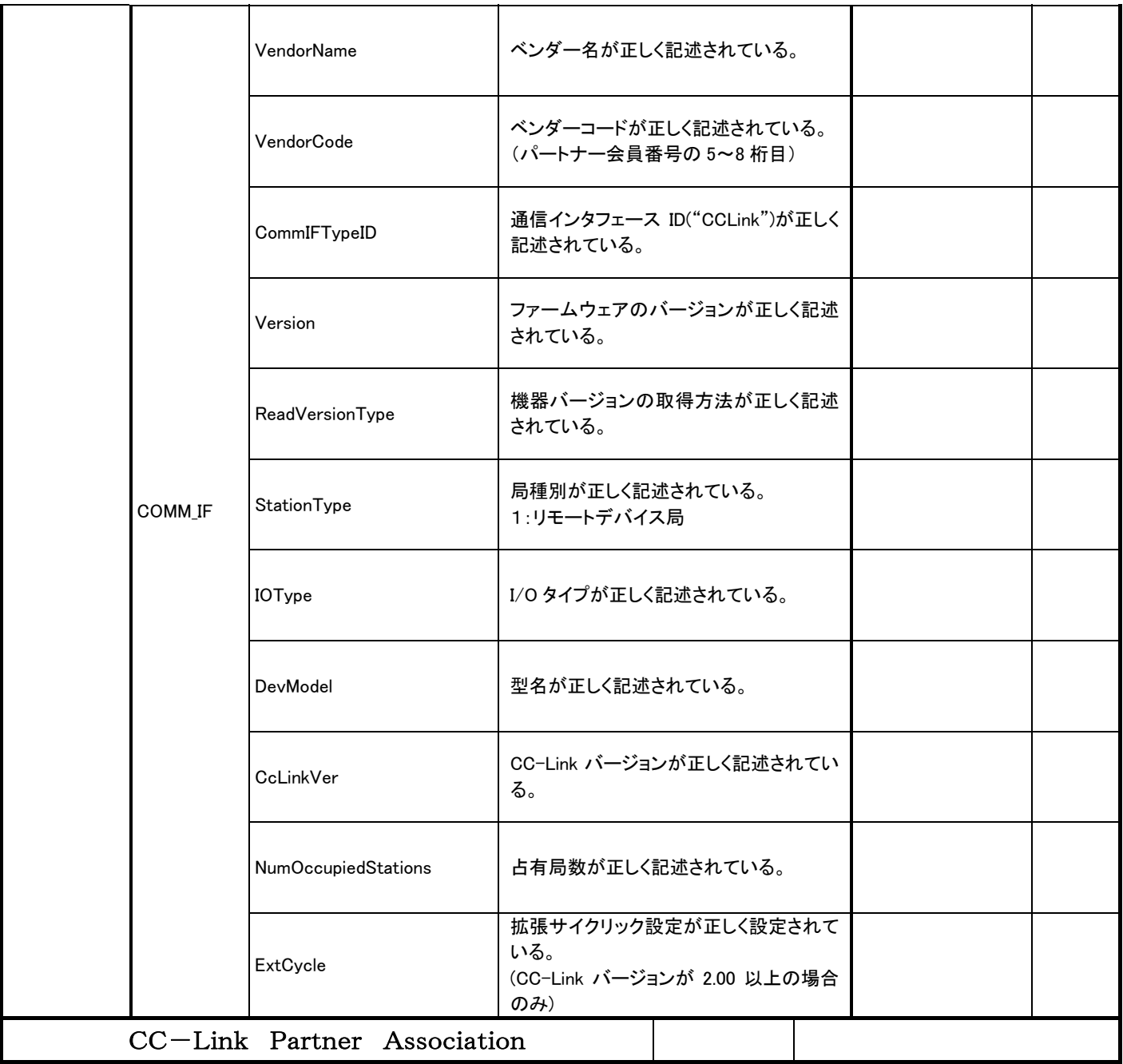

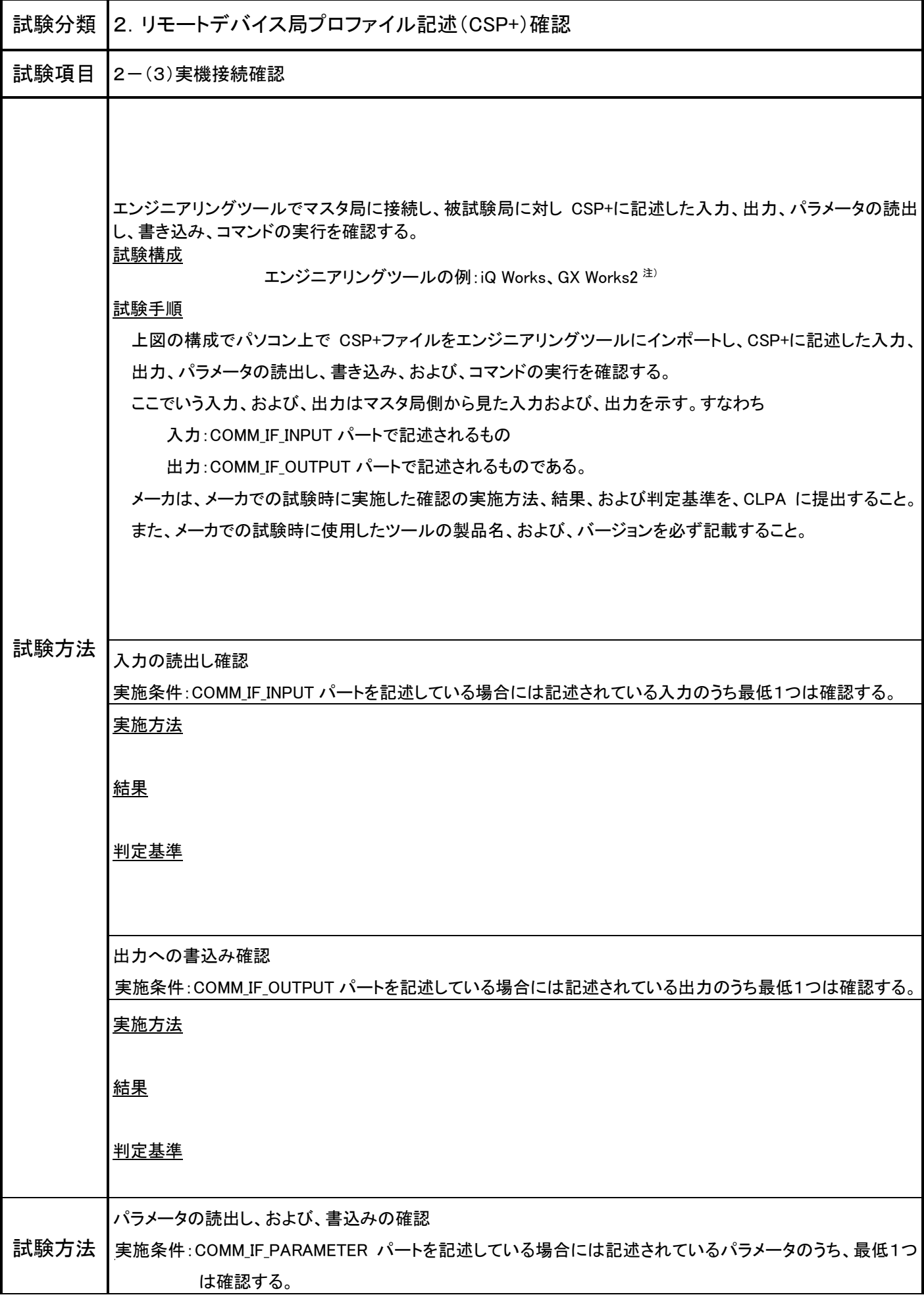

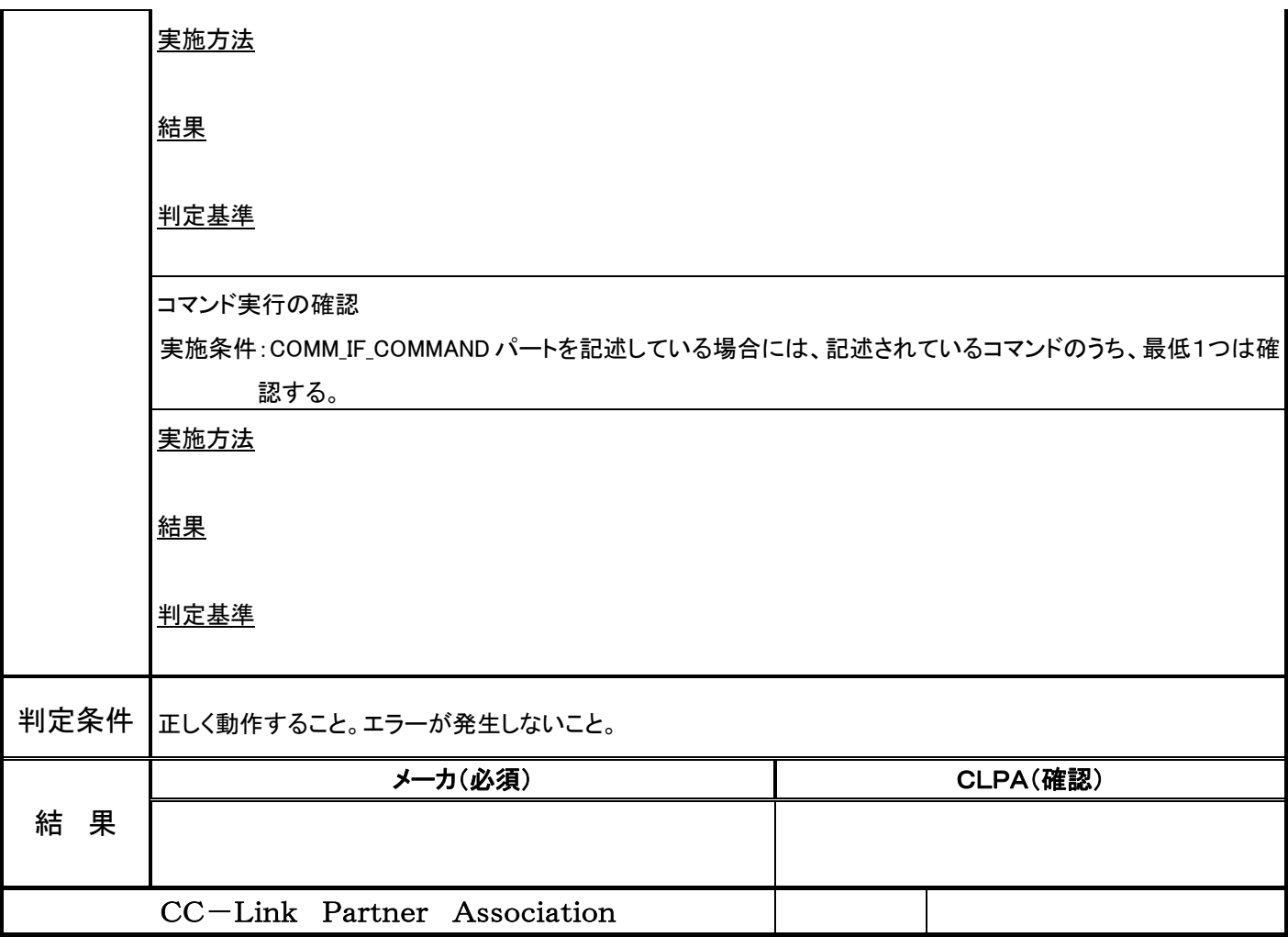

3.インテリジェントデバイス局プロファイル記述(CSP+)確認

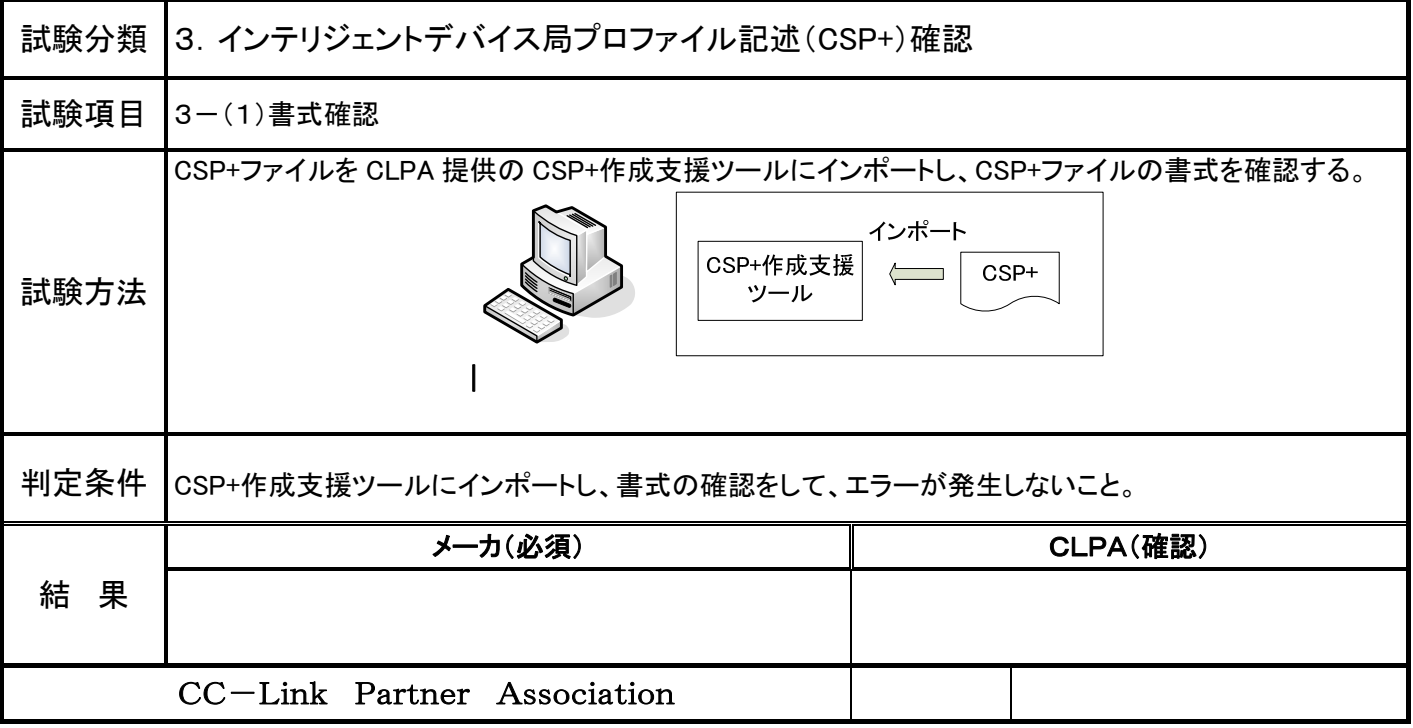

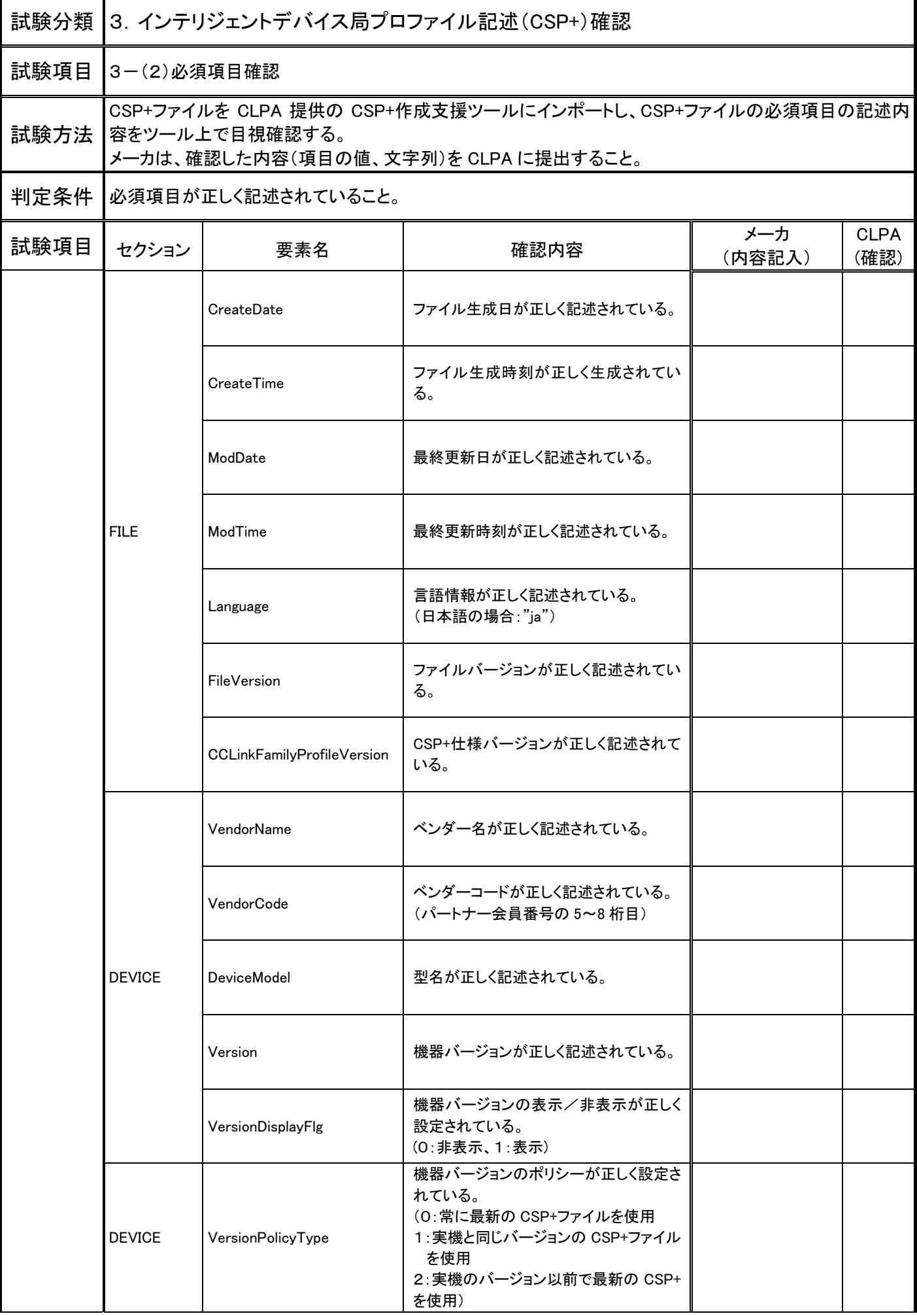

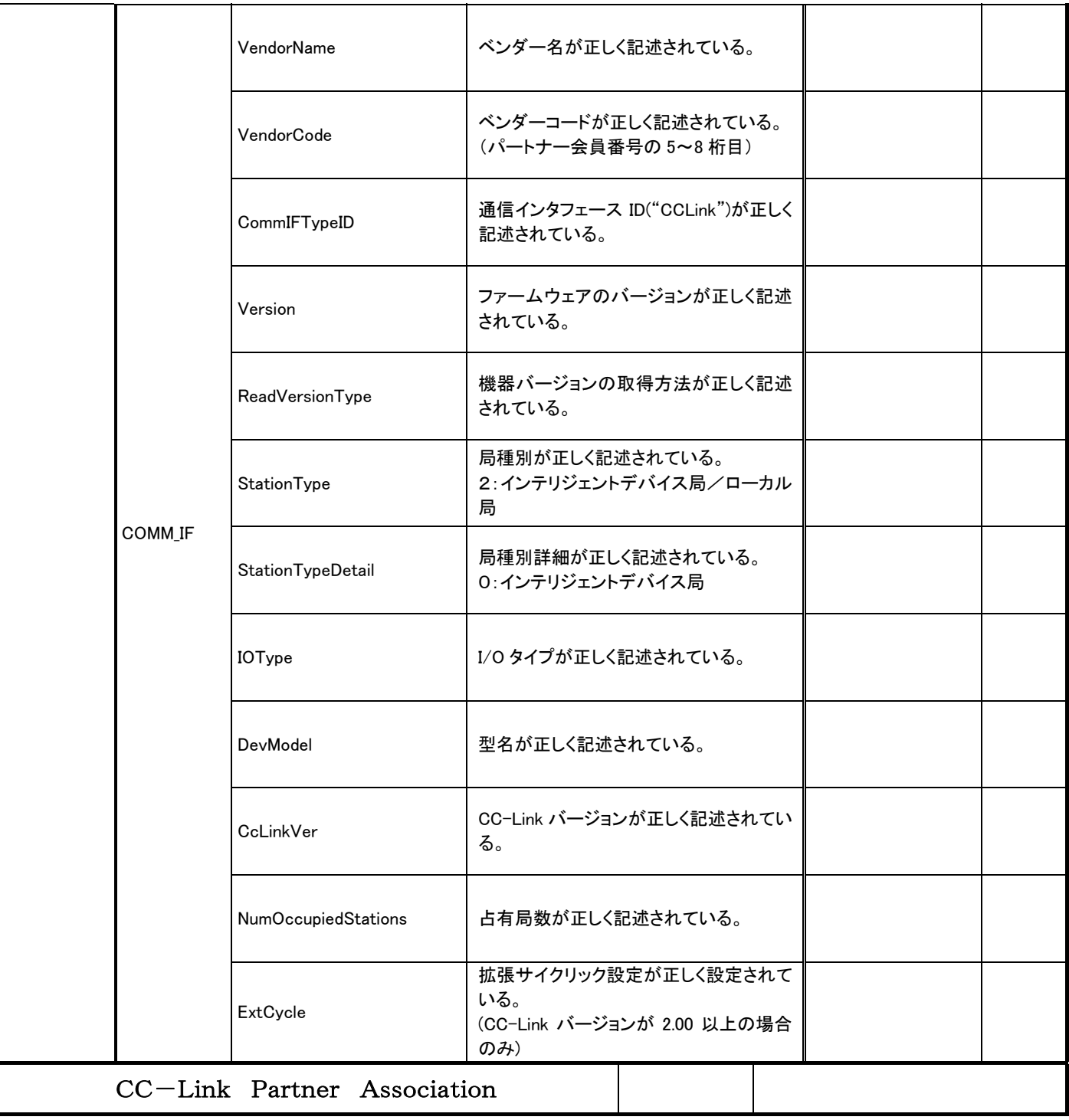

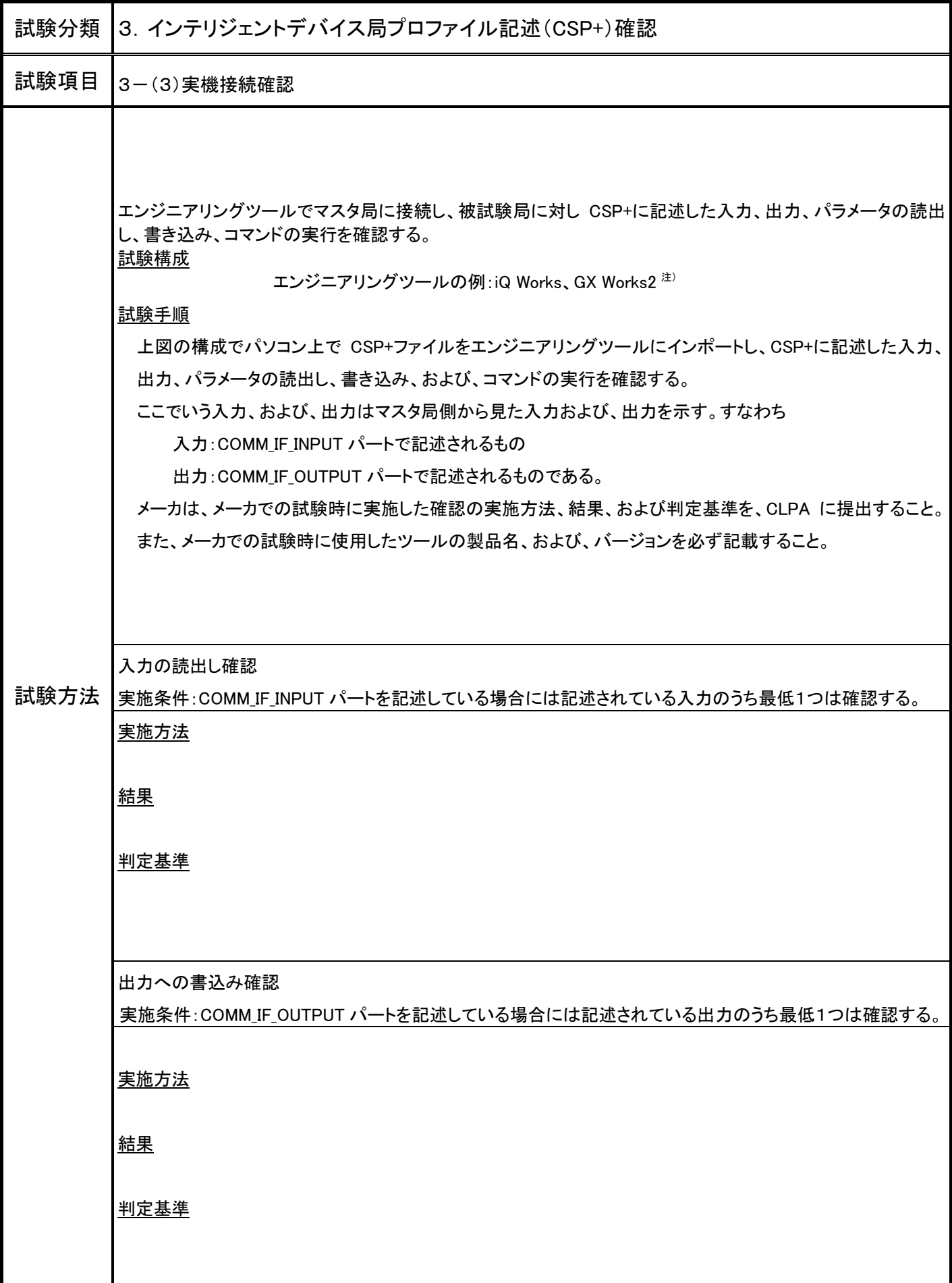

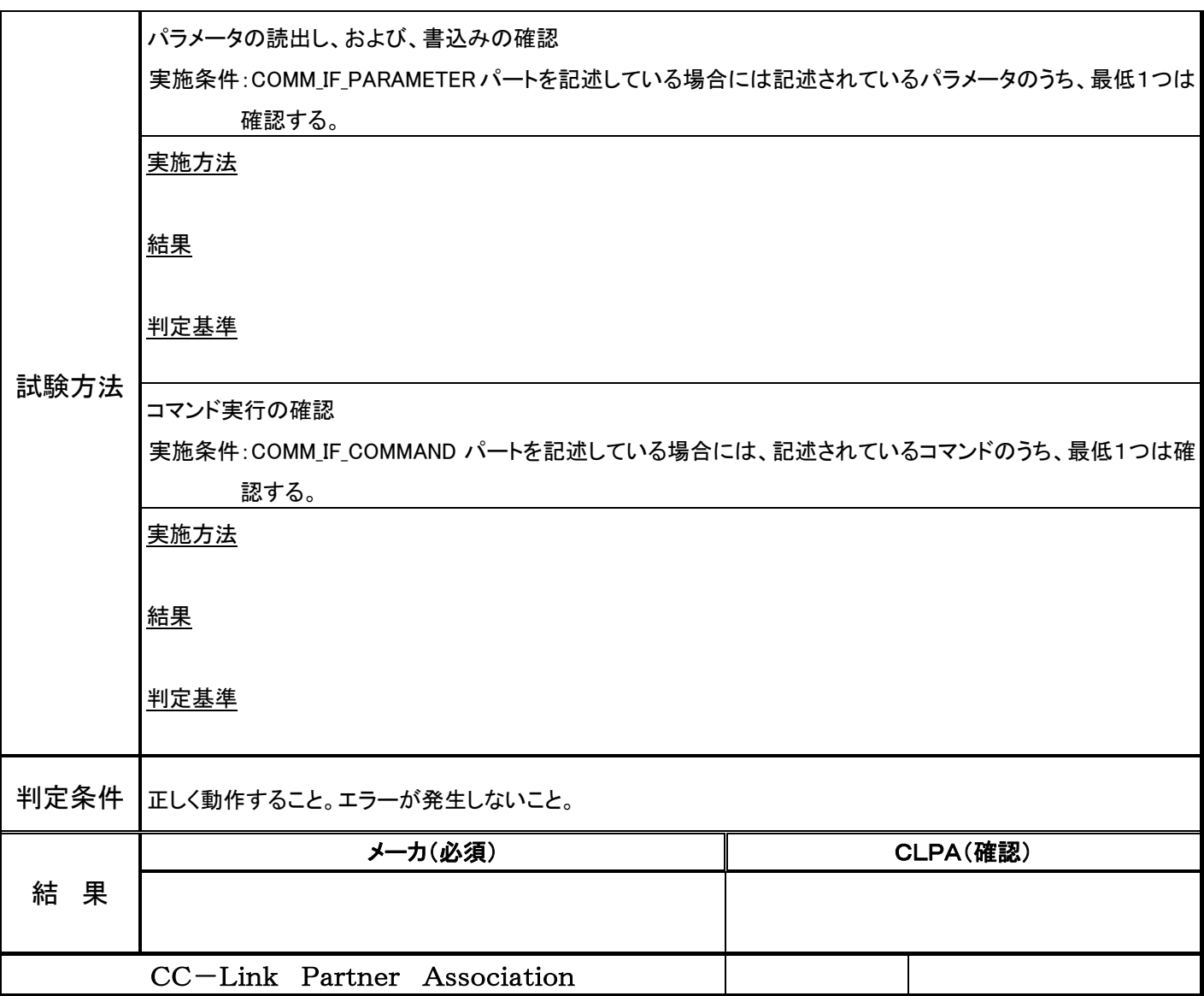

4.ローカル局プロファイル記述(CSP+)確認

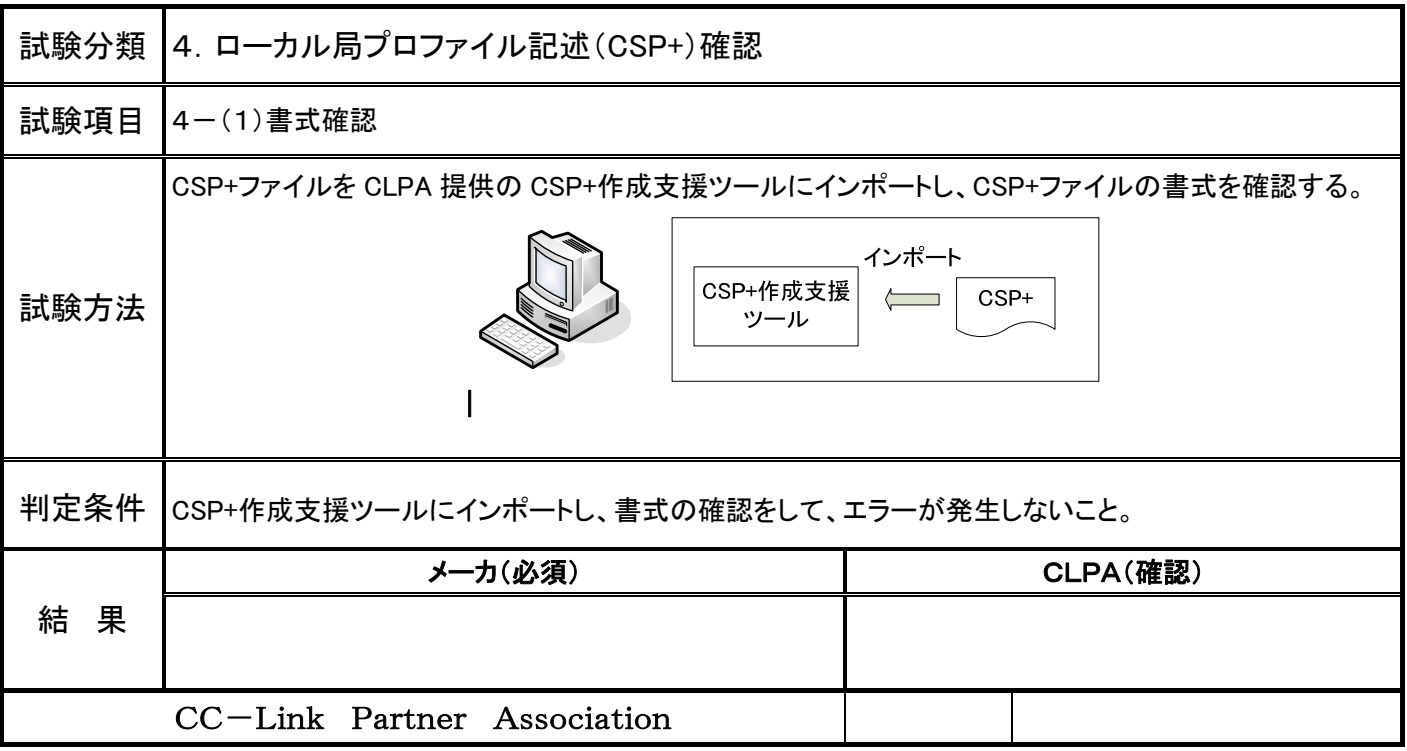

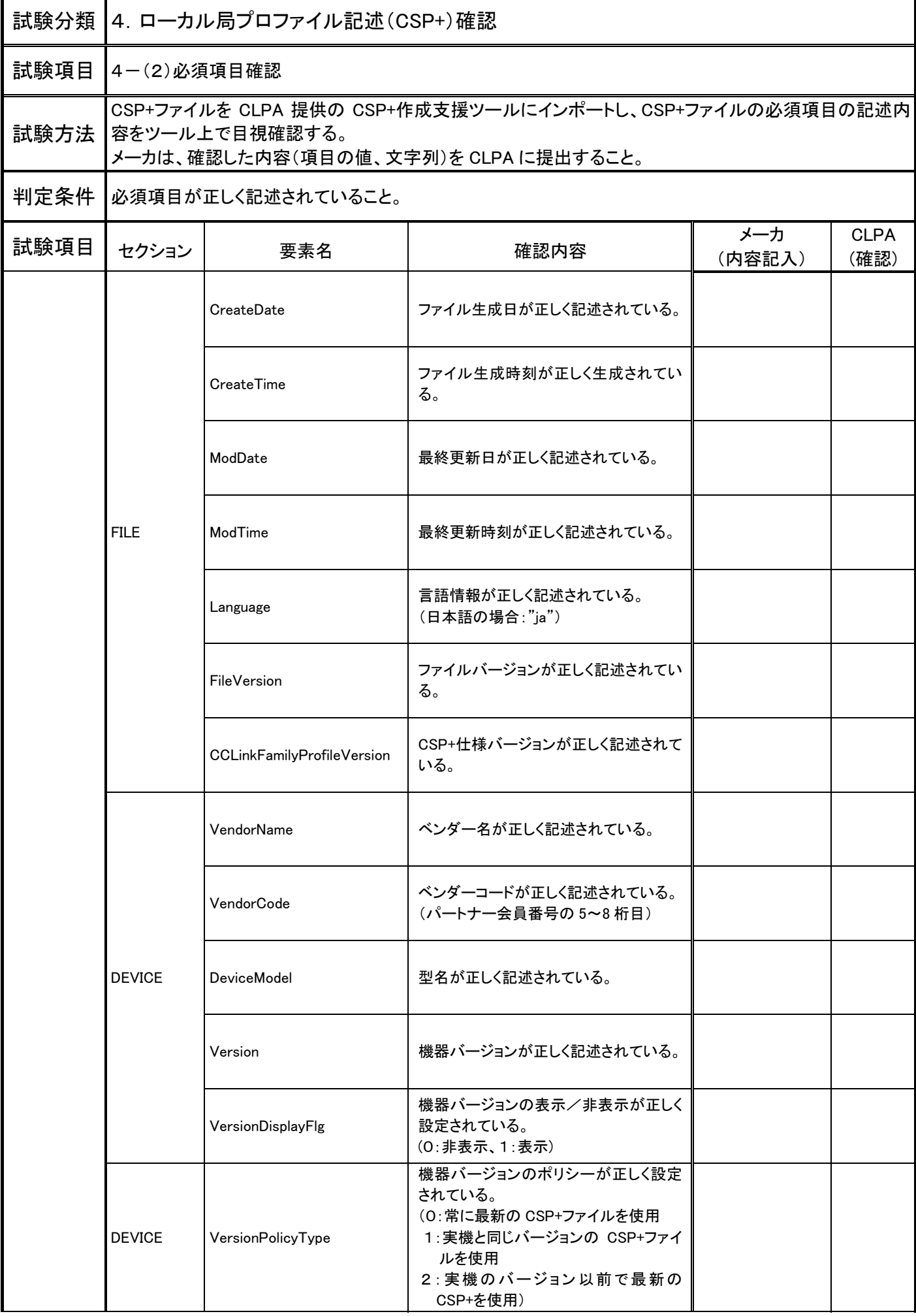

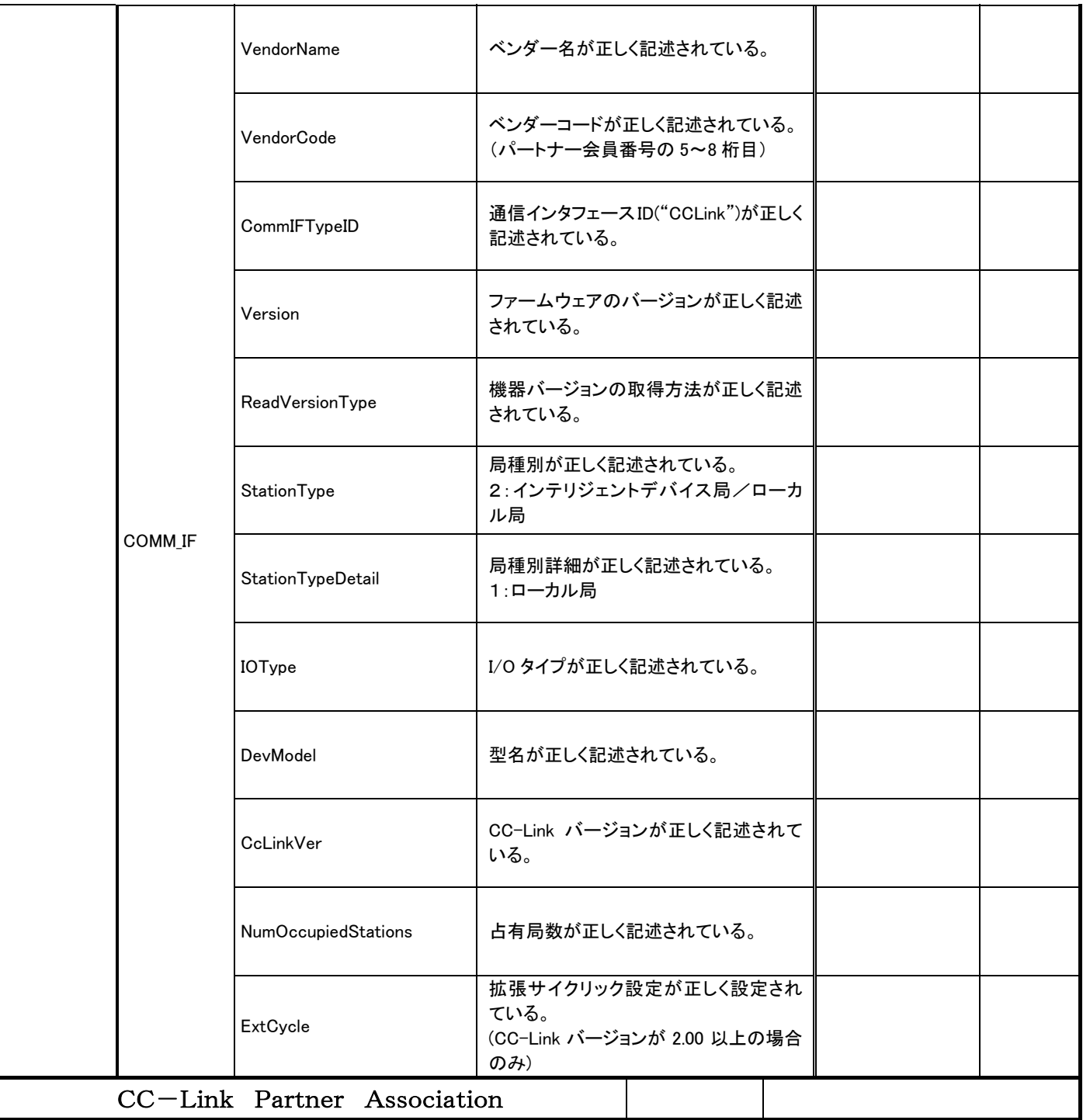

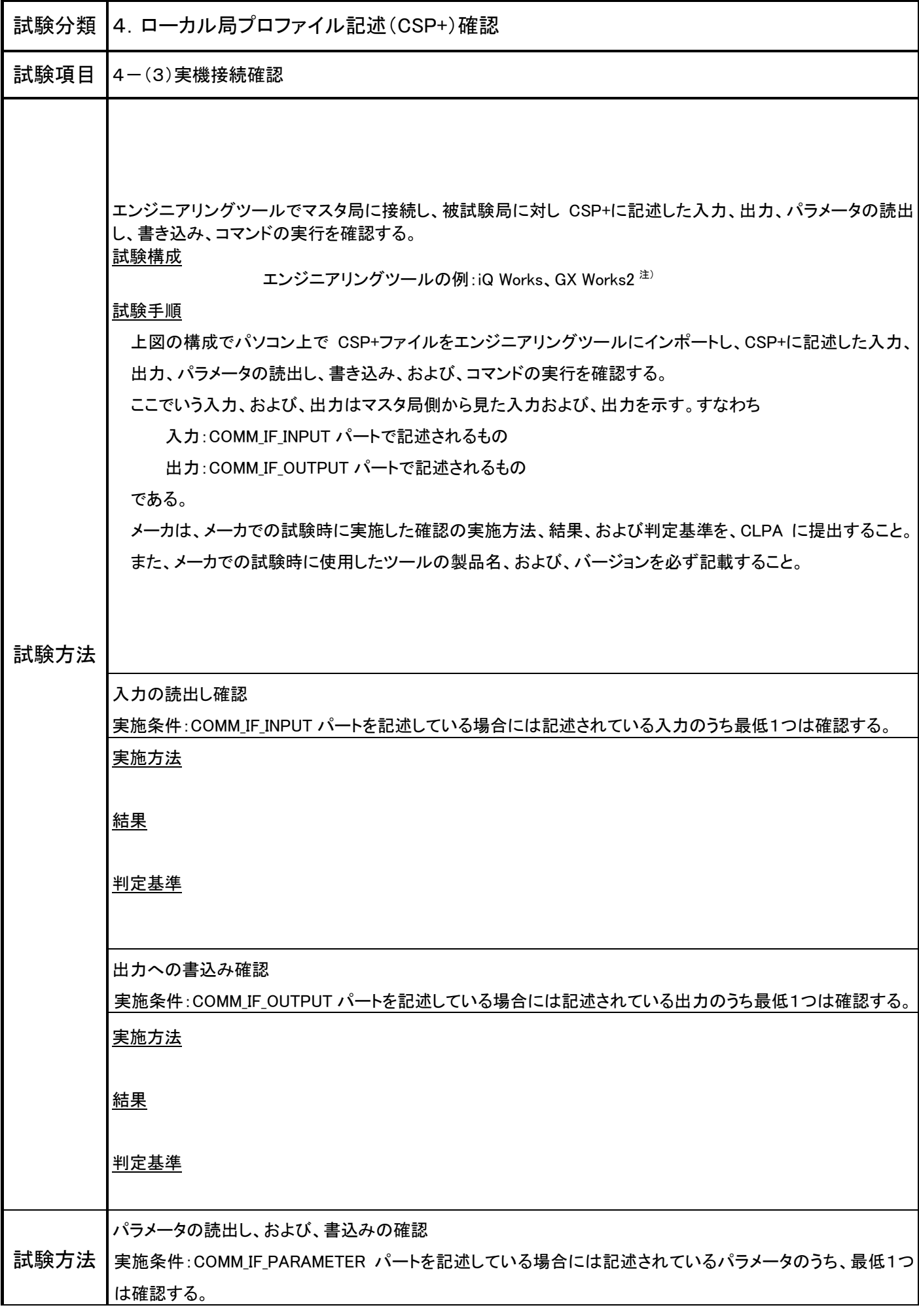

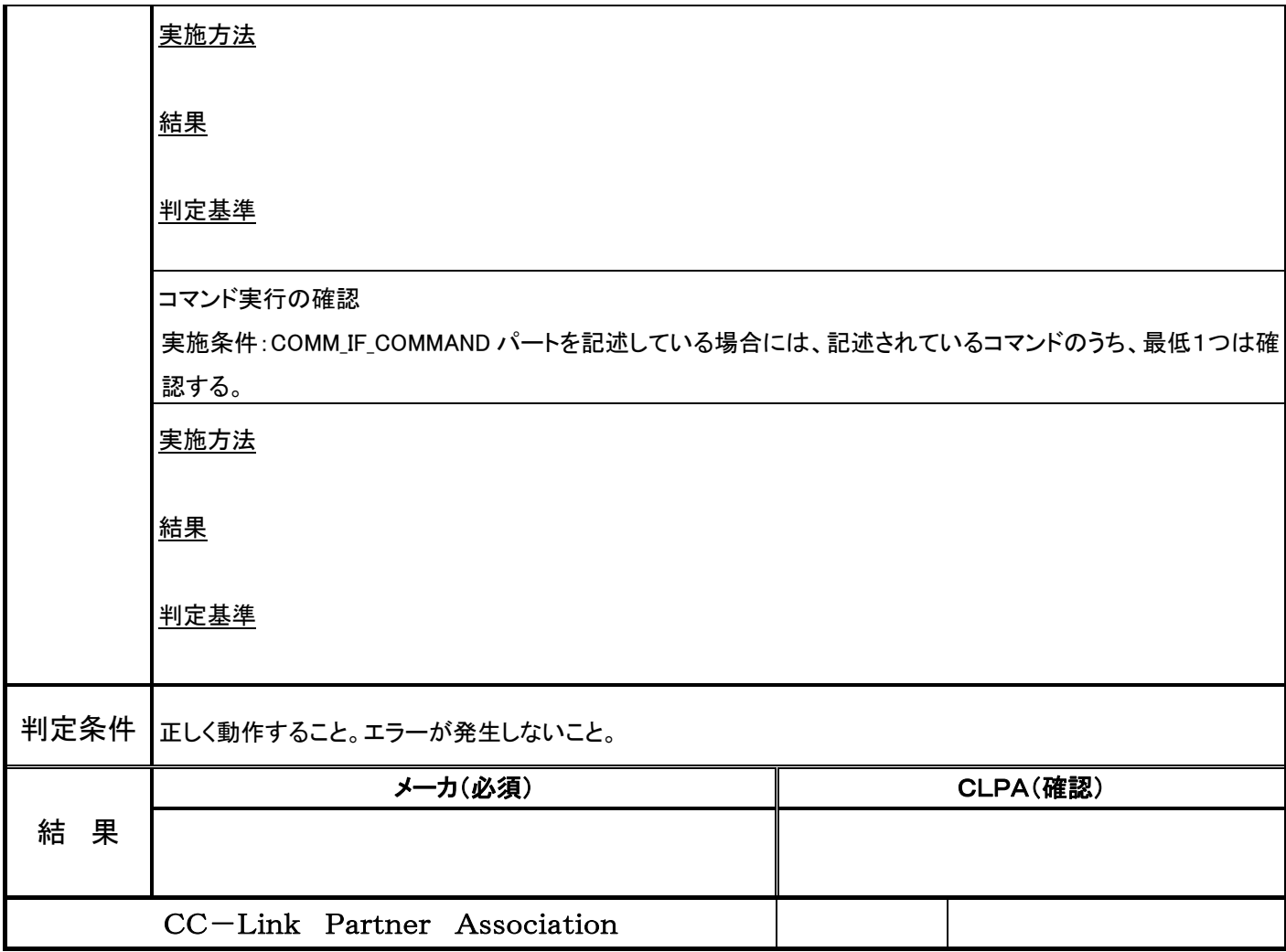

5.CC-Link IE Field リモートデバイス局プロファイル記述(CSP+)確認

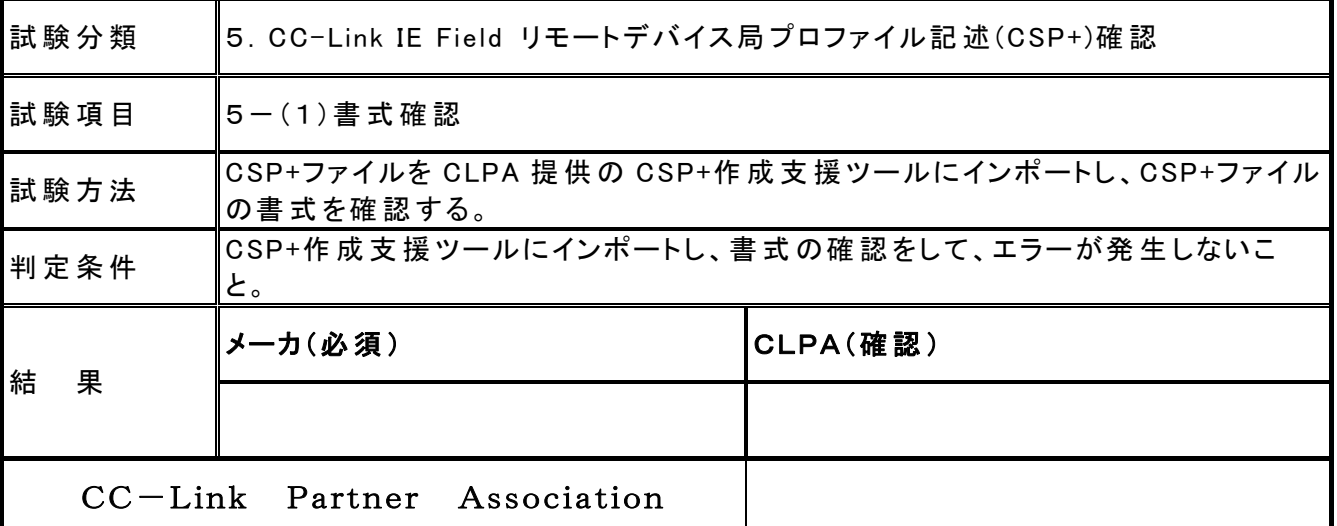

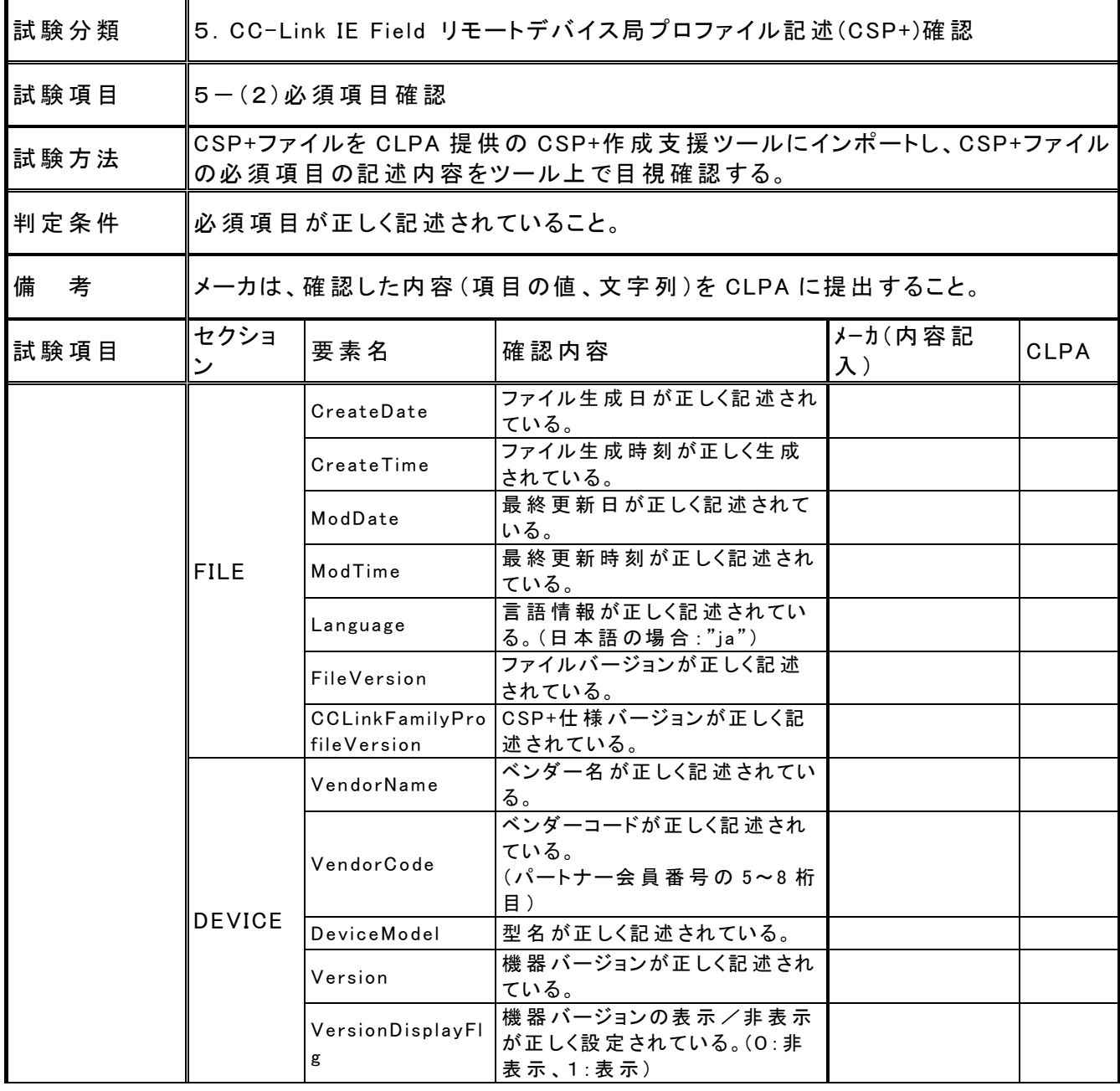

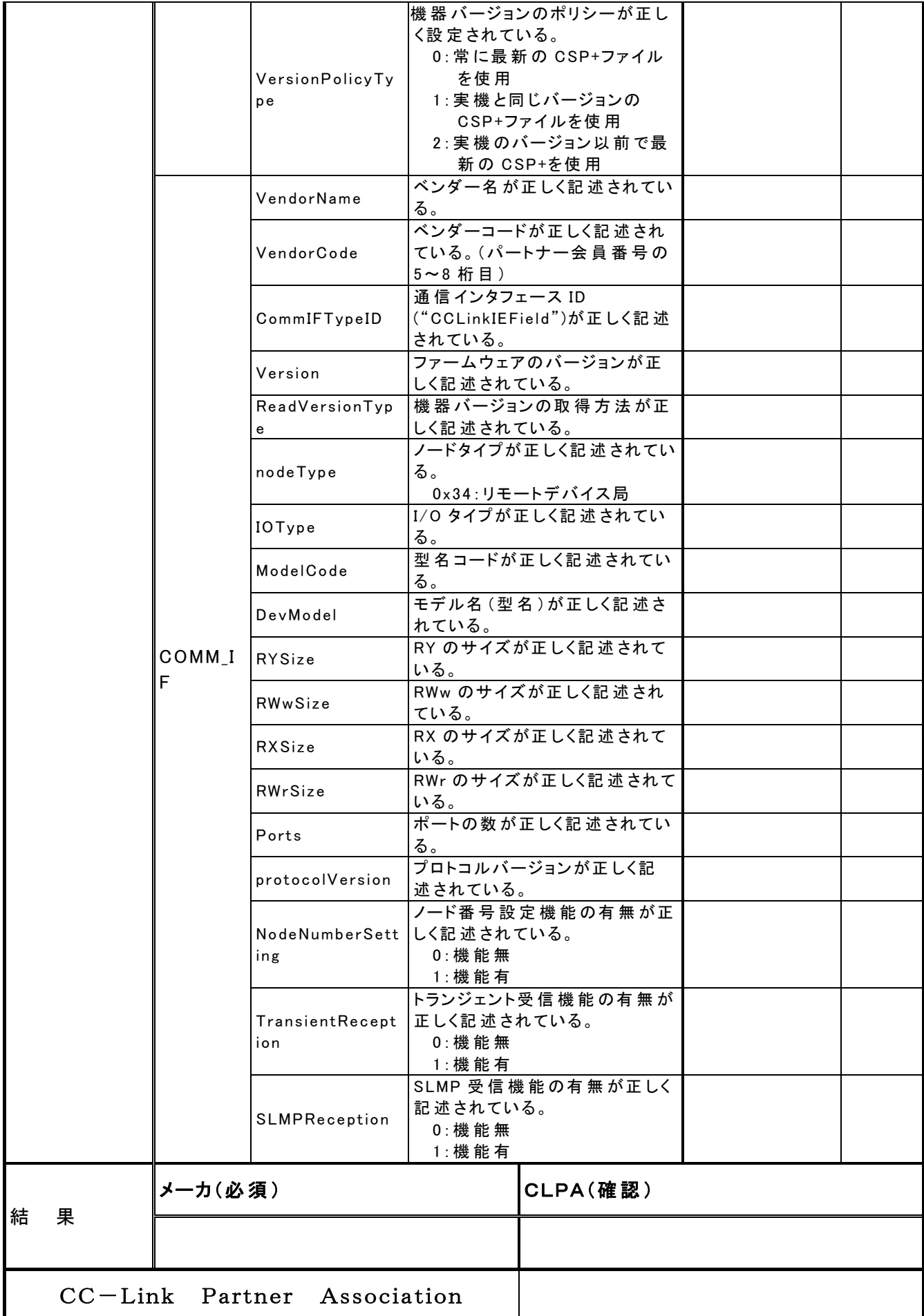

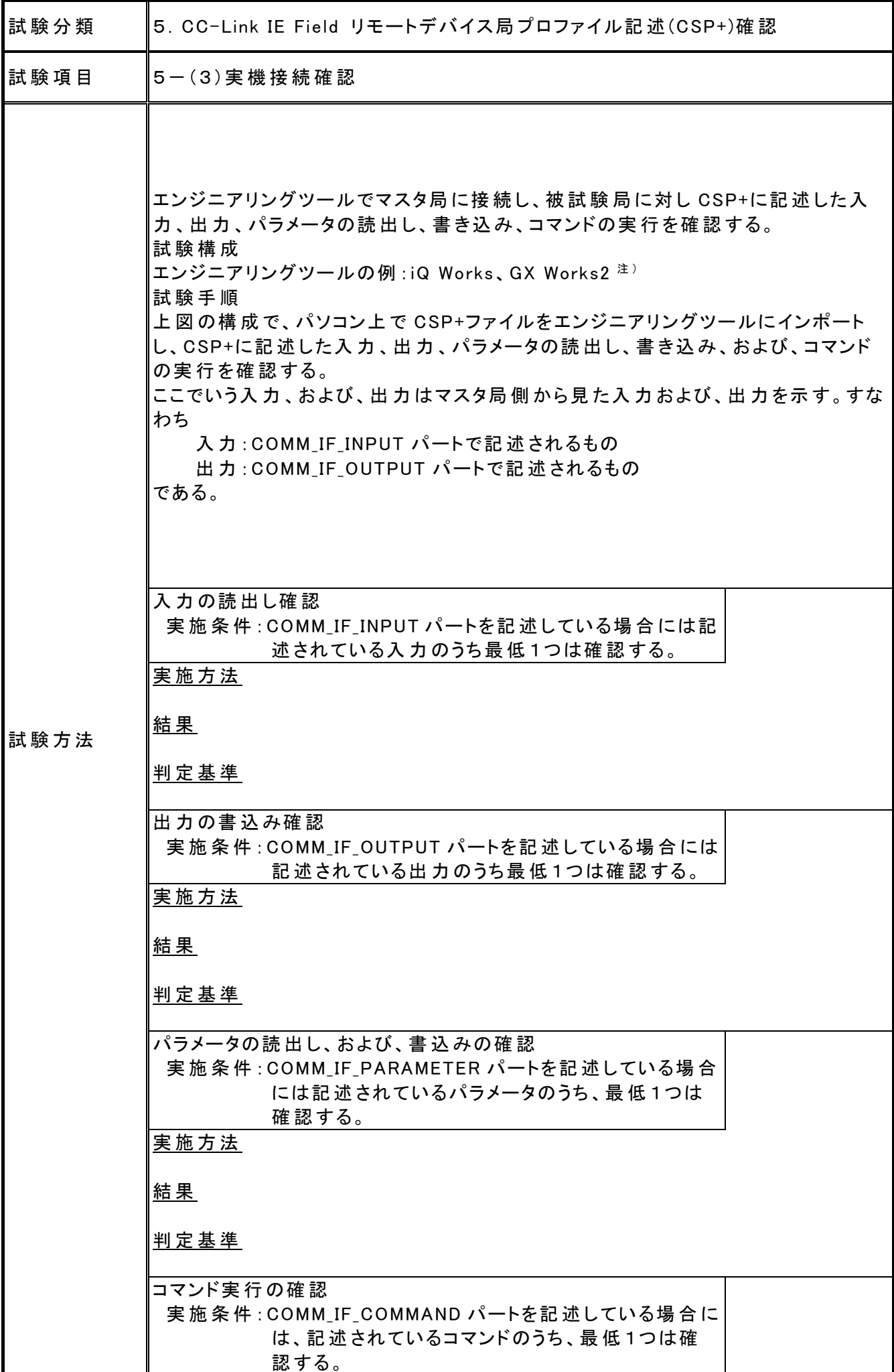

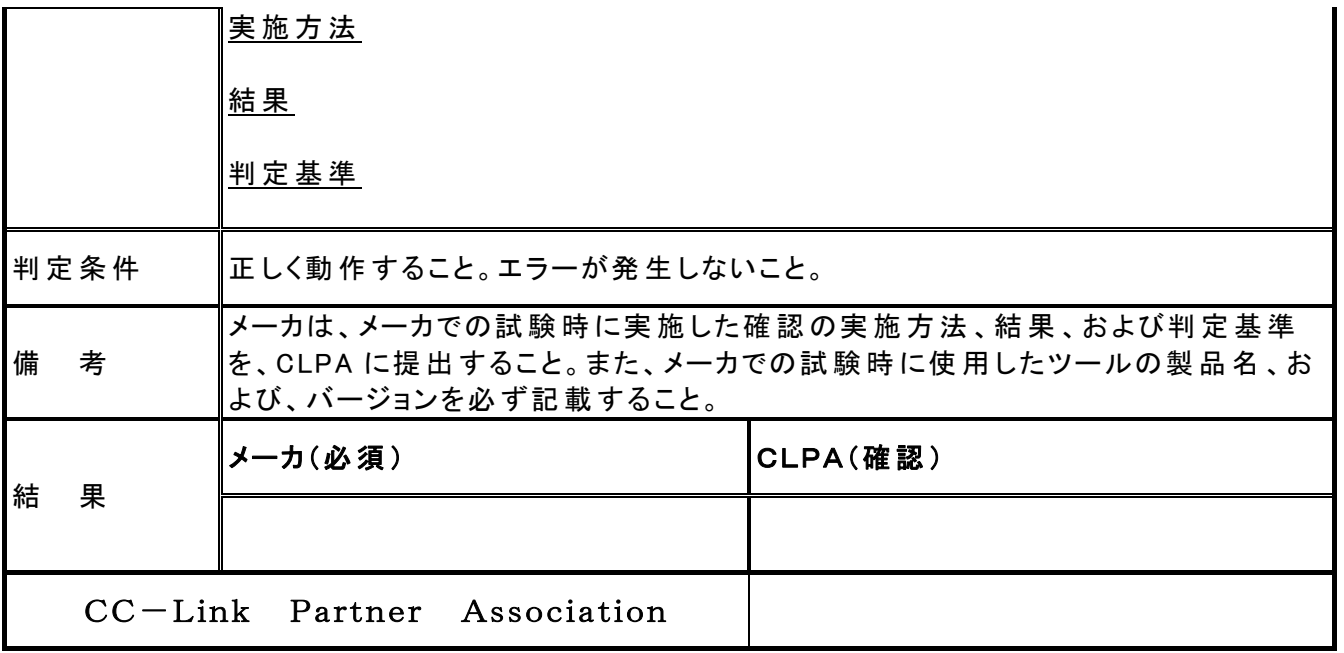

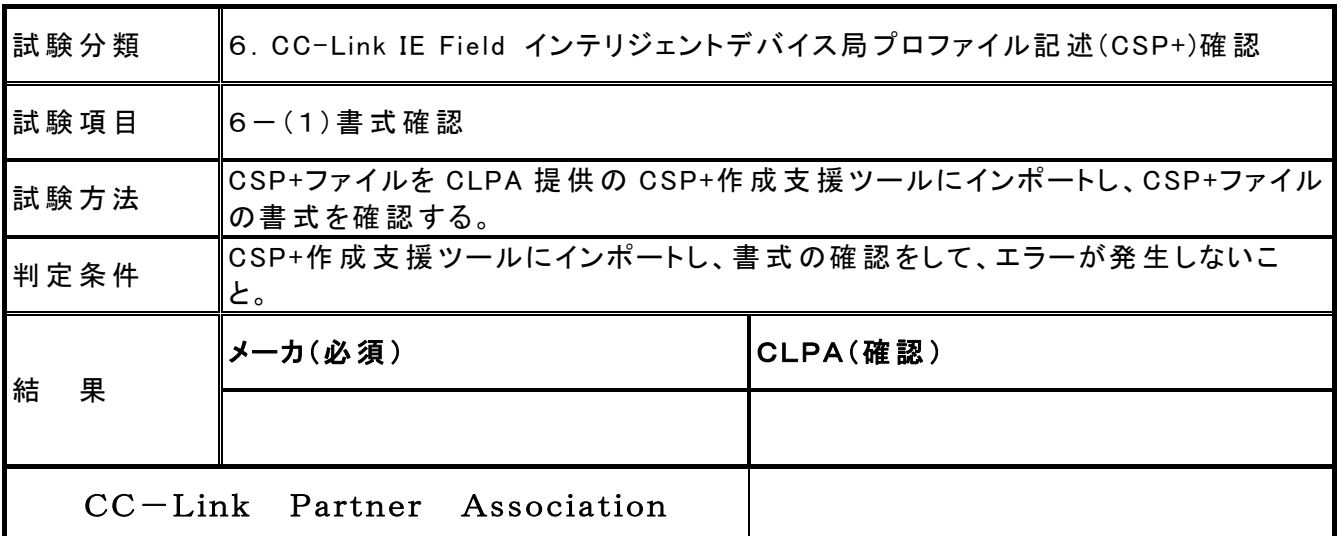

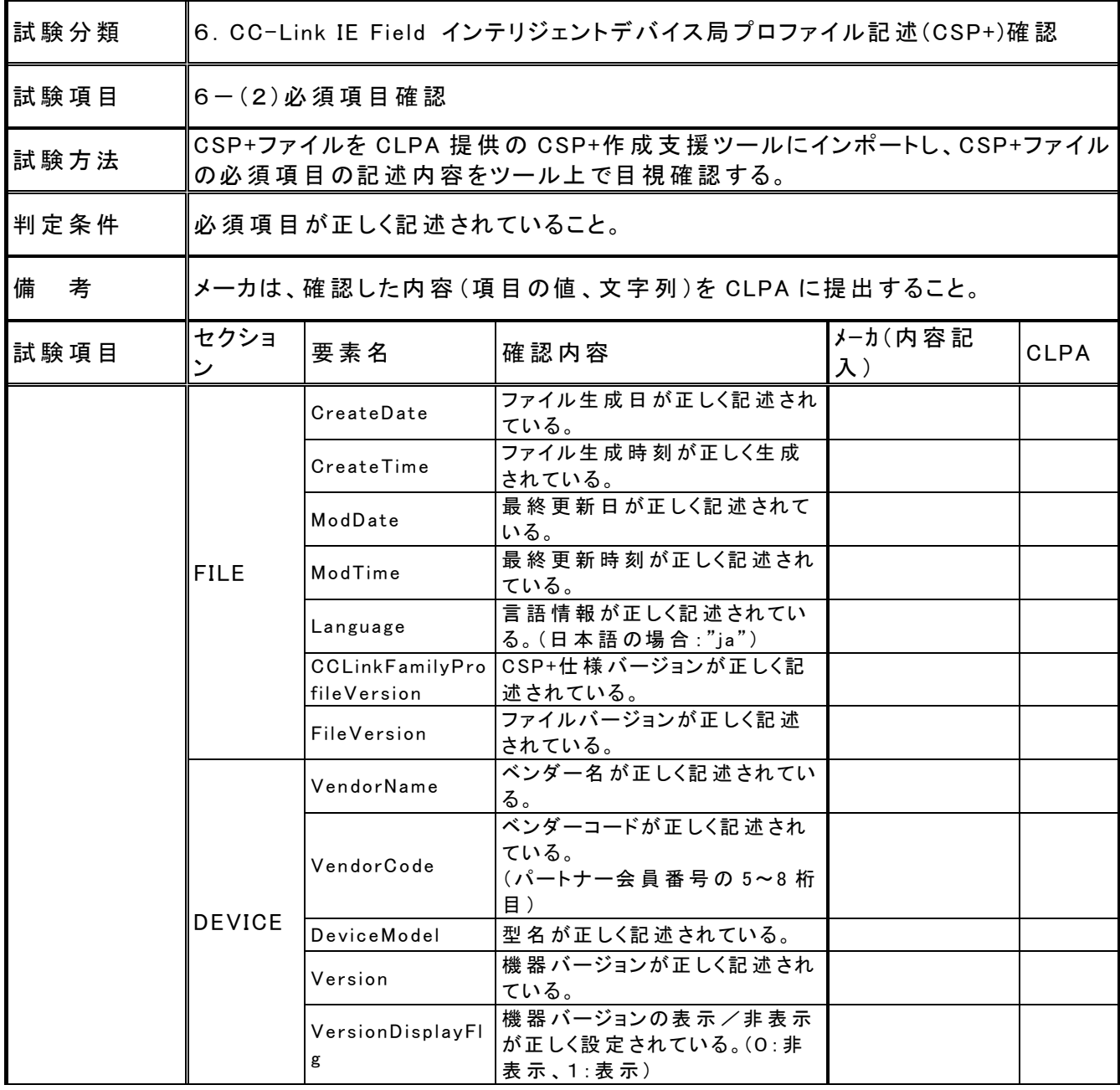

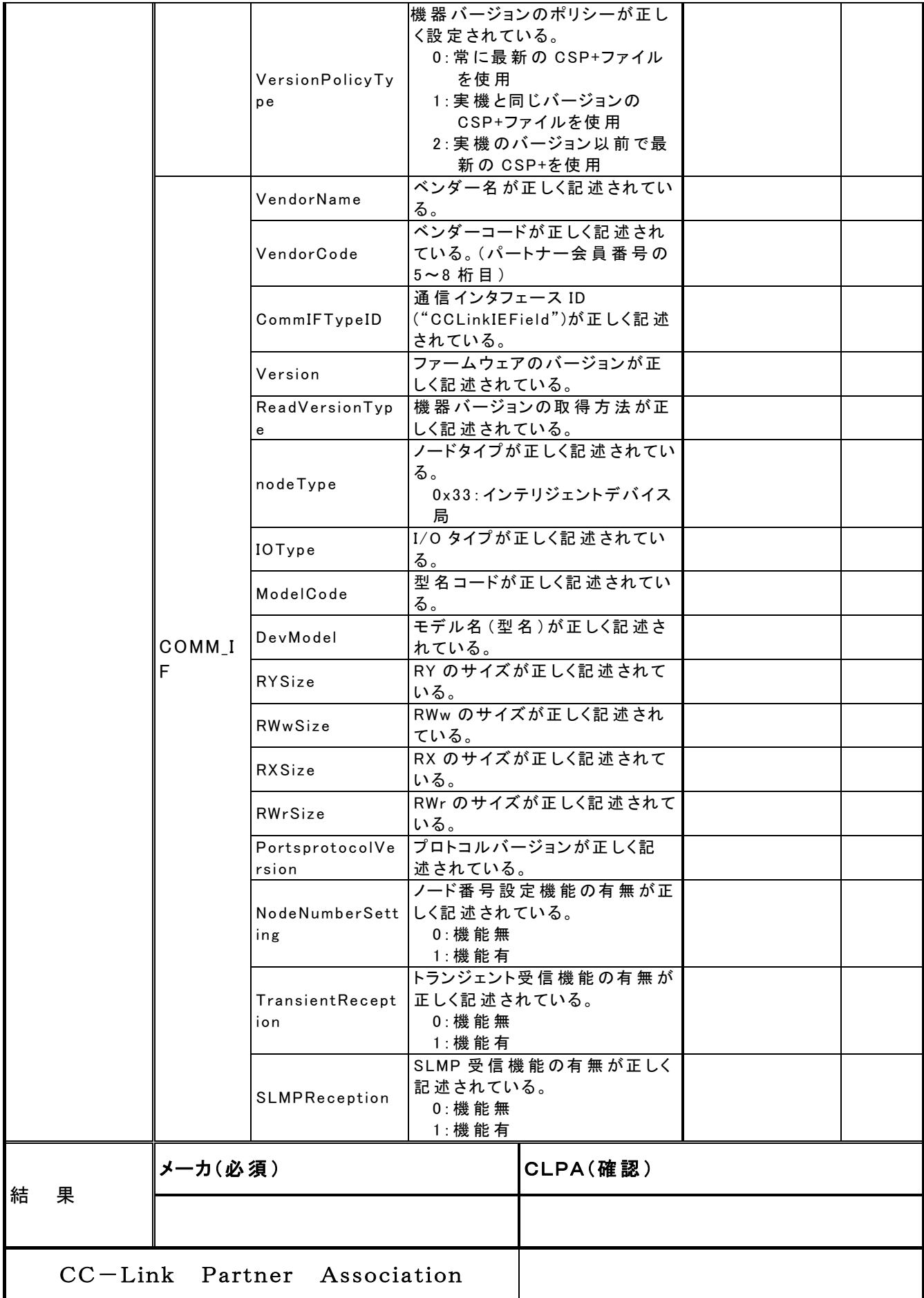

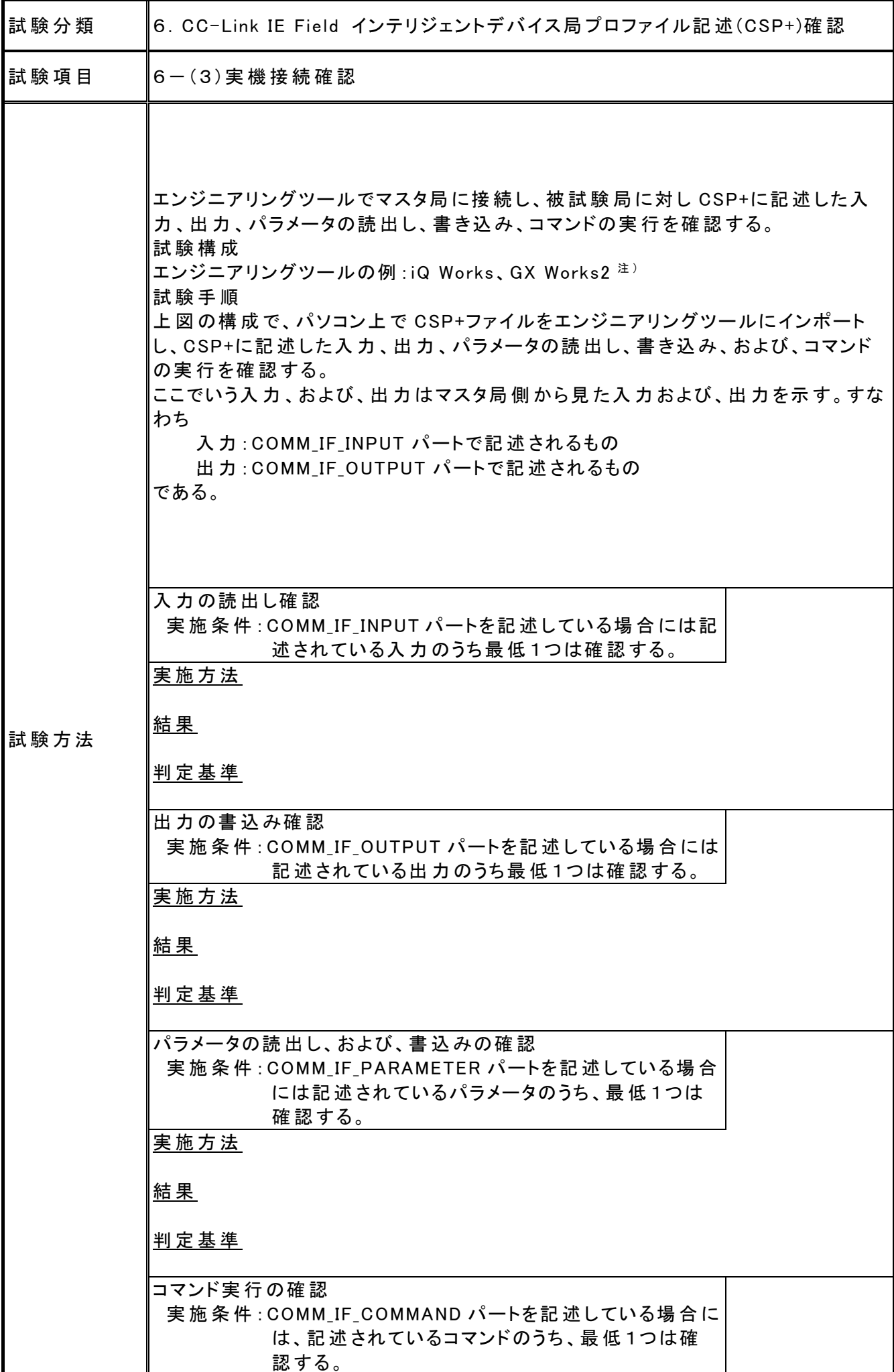

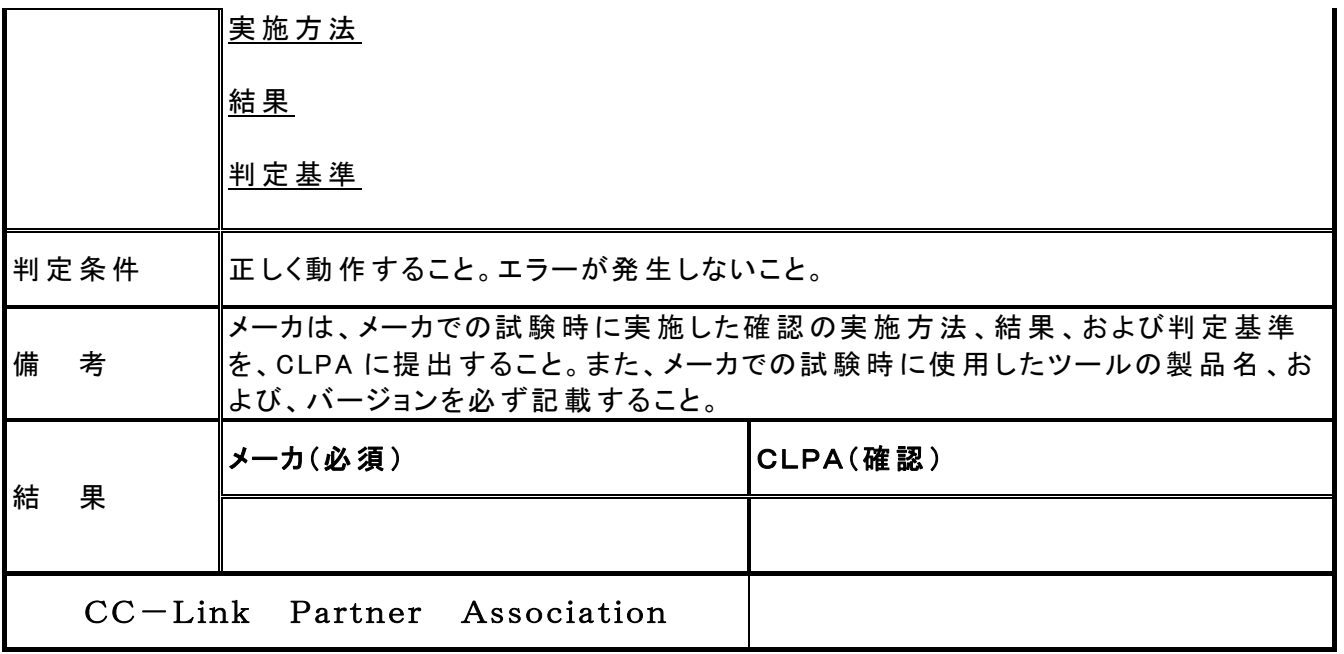

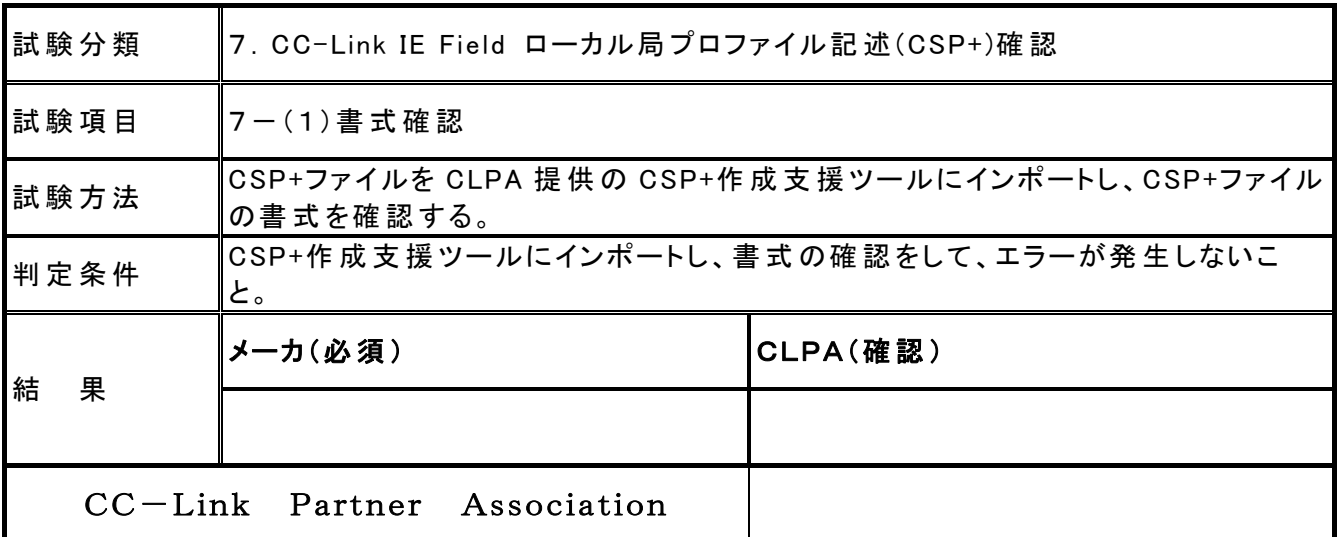

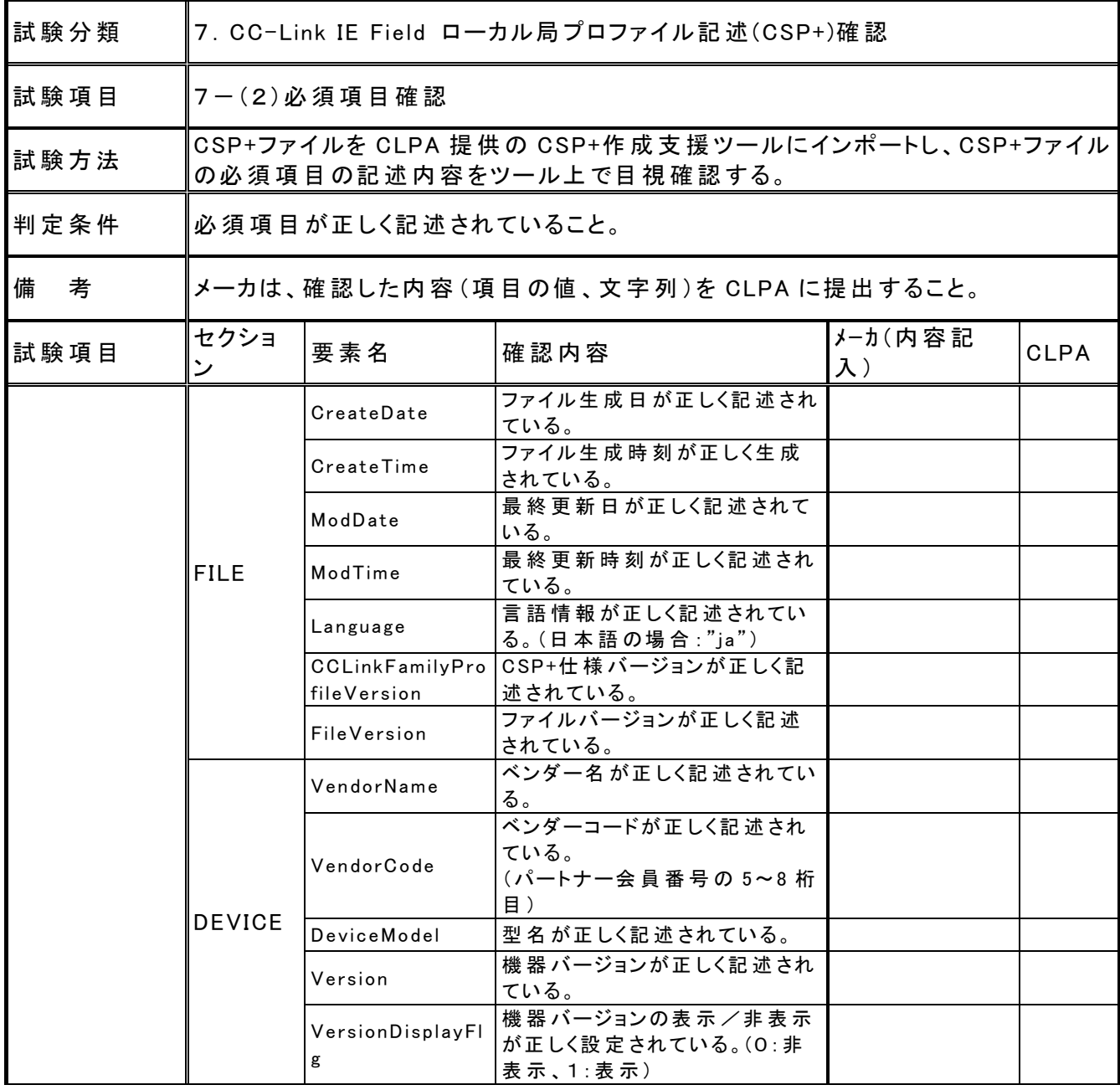

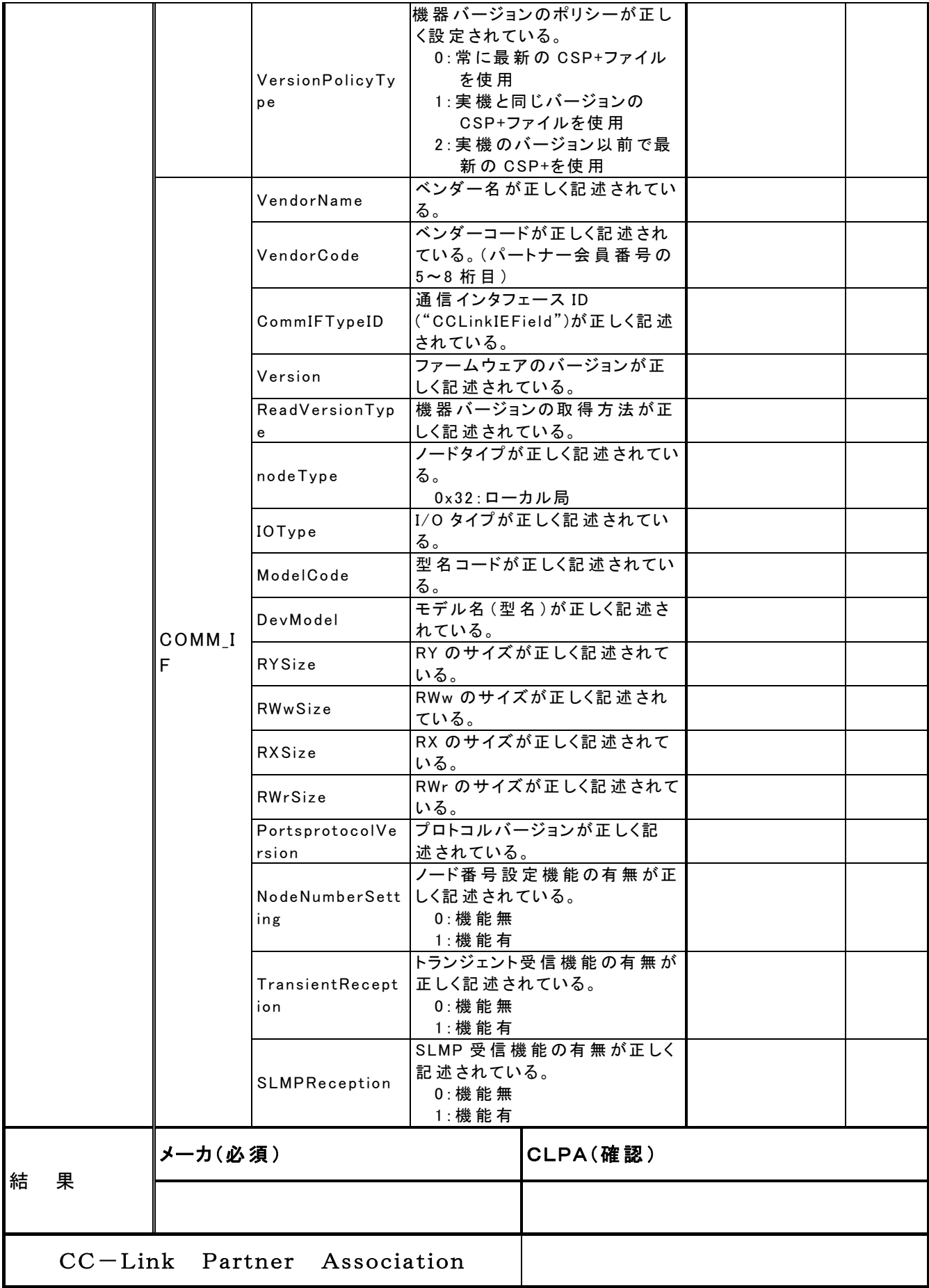

![](_page_33_Picture_126.jpeg)

![](_page_34_Picture_38.jpeg)

8.CC-Link IE Field Basic スレーブ局プロファイル記述(CSP+)確認

![](_page_35_Picture_41.jpeg)

![](_page_36_Picture_215.jpeg)